### <span id="page-0-2"></span>**cfr** ([..\* ]v2024.1.26): a Python package for climate field reconstruction

Feng Zhu<sup>1</sup>, Julien Emile-Geay<sup>2</sup>, Gregory J. Hakim<sup>3</sup>, Dominique Guillot<sup>4</sup>, Deborah Khider<sup>5</sup>, Robert Tardif<sup>3</sup>, and Walter A. Perkins<sup>6</sup>

<sup>1</sup>Climate and Global Dynamics Laboratory, National Center for Atmospheric Research, Boulder, CO, USA Department of Earth Sciences, University of Southern California, Los Angeles, CA USA Department of Atmospheric Sciences, University of Washington, Seattle, WA USA University of Southern California, Information Sciences Institute, Marina Del Rey, CA Department of Mathematical Sciences, University of Delaware, Newark, DE, USA <sup>6</sup>Allen Institute for Artificial Intelligence, Seattle, WA USA

Correspondence: Feng Zhu (fengzhu@ucar.edu)

Abstract. Climate field reconstruction (CFR) refers to the estimation of spatiotemporal climate fields (such as surface tem-perature) from a collection of pointwise paleoclimate proxy datasets. [..<sup>[2](#page-0-0)</sup> ]Such reconstructions can provide rich information on climate dynamics and provide an out-of-sample validation of climate models. However, most CFR workflows are complex and time-consuming, as they involve: (i) preprocessing of the proxy records, climate model simulations, and instrumental 5 observations, (ii) application of one or more statistical methods, and (iii) analysis and visualization of the reconstruction results. Historically, this process has lacked transparency and accessibility, limiting reproducibility and experimentation by

- non-specialists. This article presents an open-source and object-oriented Python package called cfr that aims to make CFR workflows easy to understand and conduct, saving climatologists from technical details and facilitating efficient and repro-ducible research. [..<sup>[3](#page-0-1)</sup>] Cfr provides user-friendly utilities for common CFR tasks such as proxy and climate data analysis and
- 10 visualization, proxy system modeling, and modularized workflows for multiple reconstruction methods, enabling methodological intercomparisons within the same framework. The package is supported with an extensive documentation of the application programming interface (API) and a growing number of tutorial notebooks illustrating its usage. As an example, we present two cfr-driven reconstruction experiments using the PAGES 2k temperature database: applying the last millennium reanalysis (LMR) paleoclimate data assimilation (PDA) framework and the Graphical Expectation-Maximization (GraphEM) algorithm, 15 respectively.

#### 1 Introduction

[P](#page-34-0)aleoclimate reconstructions provide critical context for recent changes and out-of-sample validation of climate models [\(Masson](#page-34-0)-[Delmotte et al.,](#page-34-0) [2013\)](#page-34-0). Site-based reconstructions have been used to infer climate change with the assumption that site-based

<sup>\*</sup>removed: v2023.9.14

<span id="page-0-1"></span><span id="page-0-0"></span><sup>&</sup>lt;sup>2</sup>removed: The climate fields <sup>3</sup>removed: It

[p](#page-35-0)aleoclimate records (i.e., proxies) can represent the regional or even global climate variations to some extent (e.g., [Shakun](#page-35-0)

20 [et al.,](#page-35-0) [2012;](#page-35-0) [Marcott et al.,](#page-34-1) [2013\)](#page-34-1), yet such approaches may lead to conclusions biased to specific sites [\(Bova et al.,](#page-31-0) [2021;](#page-31-0) [Osman et al.,](#page-34-2) [2021\)](#page-34-2). Climate field reconstruction (CFR), in contrast, aims to optimally combine the available proxy data and infer [..<sup>[4](#page-1-0)</sup> ]multivariate climate variability over [..<sup>[5](#page-1-1)</sup> ]an entire domain of interest, hence alleviating the biases in site-based re-construction methods[..<sup>[6](#page-1-2)</sup>]. It has become the emerging approach to studying spatiotemporal climate history and model-data comparisons over the past 2,000 years (e.g. [Tingley et al.,](#page-36-0) [2012;](#page-36-0) [Neukom et al.,](#page-34-3) [2019a;](#page-34-3) [Tierney et al.,](#page-36-1) [2020;](#page-36-1) [Zhu et al.,](#page-37-0) [2020;](#page-37-0) 25 [Osman et al.,](#page-34-2) [2021;](#page-34-2) [King et al.,](#page-33-0) [2021;](#page-33-0) [Zhu et al.,](#page-37-1) [2022\)](#page-37-1).

Existing CFR methods can be classified into three main categories. The first category is based on regression models, which fit climate variables (e.g., temperature, pressure, precipitation, and so on) onto proxy observations using some variant of least squares (e.g., [Mann et al.,](#page-33-1) [1998,](#page-33-1) [1999;](#page-33-2) [Evans et al.,](#page-32-0) [2002;](#page-32-0) [Cook et al.,](#page-31-1) [2004,](#page-31-1) [2010;](#page-31-2) [Tingley et al.,](#page-36-0) [2012;](#page-36-0) [Smerdon and Pollack,](#page-35-1) [2016\)](#page-35-1). A more formal approach is based on Bayesian hierarchical models, which explicitly model the various levels of the

- 30 relationship linking climate processes to proxy observations, and invert the proxy-climate relation via Bayes' theorem (e.g., [Tingley and Huybers,](#page-36-2) [2010a,](#page-36-2) [b,](#page-36-3) [2013;](#page-36-4) [Christiansen and Ljungqvist,](#page-31-3) [2017;](#page-31-3) [Shi et al.,](#page-35-2) [2017\)](#page-35-2). Both approaches rely on the covariance structure between proxies and climate variables that is estimated from observational data over a calibration period. [T](#page-35-3)he third is based on paleoclimate data assimilation (PDA, e.g., [Dirren and Hakim,](#page-31-4) [2005;](#page-31-4) [Goosse et al.,](#page-32-1) [2006b;](#page-32-1) [Ridgwell](#page-35-3) [et al.,](#page-35-3) [2007;](#page-35-3) [Steiger and Hakim,](#page-35-4) [2016;](#page-35-4) [Hakim et al.,](#page-32-2) [2016;](#page-32-2) [Tardif et al.,](#page-36-5) [2019\)](#page-36-5), which follows a similar idea to the previous
- 35 approaches, but with a critical difference that the proxy-climate covariance matrix is estimated from climate model simulations instead of observational data, as such spatial, multivariate relationships are available and subject to dynamical constraints. As a result, PDA methods can, in principle, estimate any field simulated in the model prior, though the reconstruction quality will be a function of how strongly those variables can be constrained by paleo observations.
- Since some CFR methods have been shown to depend sensitively on the input data [\(Wang et al.,](#page-37-2) [2015\)](#page-37-2), it is imperative 40 to apply more than one method to the same problem to establish a result's robustness. This has heretofore been difficult, as most CFR workflows are complex, possibly involving the selection and processing of proxy records, the processing of gridded climate model simulation and instrumental observation data, the calibration of proxy system models (PSMs, [Evans et al.,](#page-32-3) [2013\)](#page-32-3), the setup and execution of the specific reconstruction algorithms, as well as the validation and visualization of the reconstruction results. Each of these steps can lead to a long decision tree [\(Bürger et al.,](#page-31-5) [2006;](#page-31-5) [Büntgen et al.,](#page-31-6) [2021\)](#page-31-6), complicating
- 45 comparisons. Furthermore, these steps require a comprehensive knowledge of proxies, data analysis and modeling, reconstruction methods, as well as scientific programming and visualization, and can be obscure and error-prone for climatologists not familiar with [..<sup>[7](#page-1-3)</sup> ]all of them. Here we present a Python package called cfr that is designed to make CFR workflows easy to understand and perform, with the aim of improving the efficiency and reproducibility of CFR-related research.

The paper is organized as follows: Sect. 2 presents the design philosophy of the package. Sect. 3 provides a primer for 50 the two classes of reconstruction methods presently included in the package. Sect. 4 introduces the architecture and major

<span id="page-1-1"></span><span id="page-1-0"></span><sup>4</sup> removed: the

<span id="page-1-2"></span><sup>5</sup> removed: the whole

<sup>6</sup> removed: , and

<span id="page-1-3"></span><sup>&</sup>lt;sup>7</sup>removed: every related discipline

modules. Sect. 5 and 6 describe the reconstruction workflows of two methods: paleoclimate data assimilation and graphical expectation-maximization, respectively. A summary and an outlook are provided in Sect. 7.

#### 2 The **cfr** design philosophy

cfr aims to provide intuitive and effective workflows for climate field reconstruction with the following features:

- 55 Reproducible Computational Narratives. Although a traditional script-based style is also supported, cfr is natively designed to be used in the context of reproducible computational narratives known as Jupyter notebooks [\(Kluyver et al.,](#page-33-3) [2016\)](#page-33-3), which provides an interactive programming laboratory for data analysis and visualization, and has become the new standard for analysis-driven scientific research.
- Intuitive. cfr is coded in the object-oriented programming (OOP) style, which provides intuitive ways to manipulate 60 data objects. For instance, each proxy record object (ProxyRecord) supports a collection of methods for analysis and visualization[ $\cdot$ <sup>[8](#page-2-0)</sup>]; proxy record objects can be  $\cdot$ <sup>[9](#page-2-1)</sup> ]added together (by the operator "+") to form a proxy database object (ProxyDatabase) that supports another collection of methods specific to a proxy database.  $\lbrack .,^{10} \rbrack$  $\lbrack .,^{10} \rbrack$  $\lbrack .,^{10} \rbrack$  So-called "method cascading" is also supported  $\lceil$ ..<sup>[11](#page-2-3)</sup> Ito allow for smooth processing of the data objects in one line of code combining multiple processing steps.
- 65 Flexible. cfr provides multiple levels of modularization. It supports object-specific workflows, which provide in-depth operations of the data objects, as well as workflows specific to reconstruction tasks, enabling macroscopic manipulations of the reconstruction-related tasks.

Community-based. cfr is built upon community efforts on (paleoclimate) data analysis, modeling, and visualization, including but not limited to NumPy [\(van der Walt et al.,](#page-36-6) [2011\)](#page-36-6), SciPy [\(Virtanen et al.,](#page-36-7) [2020\)](#page-36-7), Pandas [\(McKinney,](#page-34-4) [2010\)](#page-34-4), Xarray

70 [\(Hoyer and Hamman,](#page-32-4) [2017\)](#page-32-4), Matplotlib [\(Hunter,](#page-33-4) [2007\)](#page-33-4), Cartopy [\(Met Office,](#page-34-5) [2010\)](#page-34-5), Seaborn [\(Waskom,](#page-37-3) [2021\)](#page-37-3), Plotly [\(Plotly](#page-35-5) [Technologies Inc.,](#page-35-5) [2015\)](#page-35-5), Statsmodels [\(Seabold and Perktold,](#page-35-6) [2010\)](#page-35-6), Pyleoclim [\(Khider et al.,](#page-33-5) [2022\)](#page-33-5), and PRYSM [\(Dee et al.,](#page-31-7) [2015\)](#page-31-7). This makes the codebase of cfr not only concise and efficient, but also ready for grassroots open development.

User-friendly. cfr is designed to be easy to install and use. It is supported with an extensive documentation on the installation and the essential application programming interface (API), as well as a growing number of tutorial notebooks illustrating 75 its usage. In addition, the commonly used proxy databases and gridded climate data for CFR applications can be  $\lceil$ ..<sup>[12](#page-2-4)</sup> ]remotely loaded from the cloud with cfr's data fetching functionality.

#### 3 Reconstruction Methods

At the moment, cfr supports two classes of reconstruction methods, though it is designed to accommodate many more.

<span id="page-2-1"></span><span id="page-2-0"></span><sup>8</sup> removed: , and multiple

<span id="page-2-2"></span><sup>&</sup>lt;sup>9</sup>removed: literally

<span id="page-2-3"></span><sup>&</sup>lt;sup>10</sup>removed: The so-called

<span id="page-2-4"></span> $11$  removed: by design

<sup>&</sup>lt;sup>12</sup>removed: conveniently fetched and loaded from

#### 3.1 Offline Paleoclimate Data Assimilation (PDA)

- 80 [I](#page-33-6)n recent years, paleoclimate data assimilation (PDA) has provided a novel way to reconstruct past climate variations [\(Jones and](#page-33-6) [Widmann,](#page-33-6) [2004;](#page-33-6) [Goosse et al.,](#page-32-5) [2006a;](#page-32-5) [Gebhardt et al.,](#page-32-6) [2008;](#page-32-6) [Widmann et al.,](#page-37-4) [2010;](#page-37-4) [Goosse et al.,](#page-32-7) [2010;](#page-32-7) [Annan and Hargreaves,](#page-31-8) [2013;](#page-31-8) [Steiger et al.,](#page-35-7) [2014;](#page-35-7) [Hakim et al.,](#page-32-2) [2016;](#page-32-2) [Franke et al.,](#page-32-8) [2017;](#page-32-8) [Acevedo et al.,](#page-31-9) [2017;](#page-31-9) [Steiger et al.,](#page-35-8) [2018;](#page-35-8) [Shi et al.,](#page-35-9) [2019;](#page-35-9) [Tierney et al.,](#page-36-1) [2020;](#page-36-1) [Osman et al.,](#page-34-2) [2021;](#page-34-2) [King et al.,](#page-33-0) [2021;](#page-33-0) [Lyu et al.,](#page-33-7) [2021;](#page-33-7) [Zhu et al.,](#page-37-1) [2022;](#page-37-1) [Valler et al.,](#page-36-8) [2022;](#page-36-8) [Annan et al.,](#page-31-10) [2022;](#page-31-10) [Fang et al.,](#page-32-9) [2022\)](#page-32-9). PDA proceeds by drawing from a prior distribution of climate states, which it updates by comparison
- 85 with observations [\(Wikle and Berliner,](#page-37-5) [2007\)](#page-37-5). The prior comes from physics-based model simulations, typically from general circulation models experiments covering past intervals (e.g. [Otto-Bliesner et al.,](#page-34-6) [2016\)](#page-34-6).

The observations, in this case, are the values of climate proxies, which indirectly sense the climate field(s) of interest (e.g. surface  $\left[ .13 \right]$  $\left[ .13 \right]$  $\left[ .13 \right]$  lemperature, precipitation, wind speed). The link between latent climate states and paleo proxy observations is [p](#page-32-3)rovided by observation operators (one for each proxy type), which in this case are called proxy system models (PSMs, [Evans](#page-32-3)

90 [et al.,](#page-32-3) [2013\)](#page-32-3). PSMs are low-order representations of the processes that translate climate conditions to the physical or chemical observations made on various proxy archives, such as tree rings, corals, ice cores, lake and marine sediments, or cave deposits (speleothems).

cfr implements a version of a data assimilation algorithm known as an offline ensemble Kalman filter (EnKF), popularized in the paleoclimate context by [Steiger et al.](#page-35-10) [\(2013\)](#page-35-10); [Hakim et al.](#page-32-2) [\(2016\)](#page-32-2); [Tardif et al.](#page-36-5) [\(2019\)](#page-36-5). The code for the EnKF solver is

95 derived from the Last Millennium Reanalysis (LMR) codebase [\(https://github.com/modons/LMR\)](https://github.com/modons/LMR) and was streamlined with utilities from the cfr package. The output of this algorithm is a time-evolving distribution (the "posterior") quantifying the probability of particular climate states over time.

PDA can reconstruct as many climate fields as are present in the prior, though they will not be equally well constrained by the observations. Prior values are usually obtained by drawing  $n$  (100 to 200) samples at random from a model simulation at 100 the outset. This precludes sampling variations, ensuring that all variability in the posterior is driven by the observations.

Uncertainty quantification is carried out by random sampling of a subset of the proxy set (typically 75%) for separate training and validation. This process is typically repeated MC (20-50) times, yielding so many Monte-Carlo "iterations" of the reconstruction, each of which contains a unique set of  $n$  samples from the prior. The posterior is therefore composed of contains  $n \times MC$  trajectories, typically numbering in the thousands. For scalar indices like the global mean surface temperature or the 105 North Atlantic Oscillation index, the entire ensemble is exported. However, for climate fields, this added dimension would yield unacceptably large files. As a compromise, for each field variable, cfr by default exports the ensemble mean of the  $n$ 

reconstructions during each Monte-Carlo iteration, and the final output thus contains MC ensemble members. In case the full ensemble is needed, cfr also provides a switch to export the entire  $n \times MC$  members of the reconstructed fields.

The framework treats each target year for reconstruction in a standalone manner, i.e. the reconstruction of a certain 110 year will not affect that of the others. This design is a key feature of offline DA. It alleviates the issue of non-uniform temporal data availability and facilitates the parallel reconstruction of multiple years.

<span id="page-3-0"></span><sup>13</sup>removed: air

#### <span id="page-4-2"></span>3.2 Graphical Expectation Maximization (GraphEM)

GraphEM [\(Guillot et al.,](#page-32-10) [2015,](#page-32-10) hereafter G15) is a variant of the popular Regularized Expectation-Maximization (RegEM) algorithm introduced by [Schneider](#page-35-11) [\(2001\)](#page-35-11), and popularized in the paleoclimate reconstruction context by Michael Mann and

- 115 co-authors [\(Rutherford et al.,](#page-35-12) [2005;](#page-35-12) [Mann et al.,](#page-34-7) [2007;](#page-34-7) [Mann et al.,](#page-34-8) [2008,](#page-34-8) [2009;](#page-34-9) [Emile-Geay et al.,](#page-32-11) [2013a,](#page-32-11) [b\)](#page-32-12). Like RegEM, GraphEM mitigates the problems posed to the traditional EM algorithm [\(Dempster et al.,](#page-31-11) [1977\)](#page-31-11) by the presence of rankdeficient covariance matrices, due the "large p, small n" problem: climate fields are observed over large grids (e.g. a  $5^{\circ} \times 5^{\circ}$ global grid contains nearly 2500 grid points) but a comparatively short time (say 170 annual samples for the period 1851- [2](#page-36-9)020). GraphEM addresses this issue by exploiting the conditional independence relations inherent to a climate field [\(Vaccaro](#page-36-9)
- 120 [et al.,](#page-36-9) [2021\)](#page-36-9): namely, surface temperature at a given gridpoint is conditionally independent of the vast majority of the rest of the grid, except for a handful of neighbors, typically a fraction of a percent of the total grid size. Effectively, this reduces the dimensionality of the problem, to the point that the estimation is well-posed, and the various submatrices of the covariance matrix  $\Sigma$  are invertible and well estimated.

The degree of regularization is determined by the density of non-zero entries in the inverse covariance matrix  $\Omega$ , which can

- 125 be  $\lceil$ ..<sup>[14](#page-4-0)</sup> lused to construct a graph adjacency matrix [\(Lauritzen,](#page-33-8) [1996\)](#page-33-8). The more zero entries in this matrix, the sparser the graph, and the more damped the estimation. The fuller the graph, the more connections are captured between distant locales, but the more potential there is for a non-invertible covariance matrix, resulting in unphysical values of the reconstructed field. Therefore, the quality of the GraphEM estimation hinges on an appropriate choice of graph, which is a compromise between the two poles described above.
- 130  $\left[ \frac{15}{10} \right]$  $\left[ \frac{15}{10} \right]$  $\left[ \frac{15}{10} \right]$  In practice, it is helpful to split  $\Omega$  into three parts:
	- $\Omega_{FF}$  stands for "field-field", and encodes covariances intrinsic to a given field, for instance covariance between temperature at different grid points.

 $\Omega_{FP}$  stands for "field-proxy", and encodes the way the proxies covary with the target field (here, temperature).

 $\Omega_{PP}$  stands for "proxy-proxy", and encodes how the values of one proxy may be predictive of another.

- 135 This last part is the identity matrix, because a proxy cannot provide any more information about another proxy than the underlying climate field can [\(Guillot et al.,](#page-32-10) [2015\)](#page-32-10). Therefore, the only parts of  $\Omega$  that need be specified are  $\Omega_{FF}$  and  $\Omega_{FP}$ . cfr supports two ways to do so:
- Neighborhood graphs are the simplest method, identifying as neighbors all gridpoints that lie within a certain radius (say, 1000 km) of a given location. The smaller the radius, the sparser the graph; the larger the radius, the fuller the graph. 140 Neighborhood graphs take no time to compute, but their structure is fairly rigid, as its sole dependence on distance means that it cannot exploit anisotropic features like land/ocean boundaries, orography, or teleconnection patterns.

<span id="page-4-1"></span><span id="page-4-0"></span><sup>&</sup>lt;sup>14</sup> removed: interpreted as a graph

<sup>&</sup>lt;sup>15</sup> removed: In GraphEM, the climate graph may be identified in two ways

**Graphical LASSO** (GLASSO) is an  $\ell_1$  penalized likelihood method introduced by [Friedman et al.](#page-32-13) [\(2008\)](#page-32-13) in the context of high-dimensional covariance estimation. A major advantage of GLASSO is that it can extract non-isotropic depen-dencies from a climate field [\(Vaccaro et al.,](#page-36-9) [2021\)](#page-36-9). In cfr,  $\lceil . \rceil$  the level of regularization is controlled by  $\lceil . \rceil$  ltwo sparsity parameters, which explicitly  $\lbrack . \rbrack^{18}$  $\lbrack . \rbrack^{18}$  $\lbrack . \rbrack^{18}$  target the proportion of non-zero entries in  $\Omega$  (see G15 for details): sp\_FF controls the sparsity of submatrix  $\Omega_{FF}$ , and sp\_FP controls the sparsity of submatrix  $\Omega_{FP}$ . The smaller the sparsity  $\lceil$ ..<sup>[19](#page-5-3)</sup> ]parameters, the sparser the graph, and the more damped the estimate.  $\lceil$ ..<sup>[20](#page-5-4)</sup> ]

G15 found that for suitable choices of the sparsity  $\left[ .,^{21} \right]$  $\left[ .,^{21} \right]$  $\left[ .,^{21} \right]$  parameters, the GLASSO approach yielded much better estimates of the temperature field than the neighborhood graph method. However, the GLASSO approach has two main challenges: (1) 150 the graph optimization can be computationally intensive and (2) it requires a complete data matrix to operate. In the case of paleoclimate reconstructions, this means that proxy series and instrumental observations of the climate field of interest must not contain any missing values over the entire calibration period (e.g. 1850-2000).

To address the first challenge, cfr uses a greedy algorithm to find the optimal  $\left[..^{22} \right]$  $\left[..^{22} \right]$  $\left[..^{22} \right]$  sp\_FP and sp\_FF, as proposed by G15. To address the second challenge, we use GraphEM with neighborhood graphs to obtain a first guess for the climate field, use

155 it to run GLASSO and obtain a more flexible graph, which is then used within GraphEM on the original (incomplete) data matrix (Section [6\)](#page-22-0). Another advantage of this method is that it provides GraphEM (an iterative method) with a reasonable first guess for the parameters of the distribution ( $\mu_0, \Sigma_0$ ), which can considerably speed up convergence. We call this approach the "hybrid" method in cfr.

#### 3.3 Generalization

160 The cfr framework is designed to be quite general, and can in principle accommodate any CFR method. PDA and GraphEM are only two of the methods used, for instance, in [Neukom et al.](#page-34-10) [\(2019b\)](#page-34-10), which are themselves a subset of all possible CFR methods. The two options included at this stage, based on completely different assumptions and methodologies, provide a way to test the method-dependence of a given result. This is critical, as some CFR methods have been shown to depend sensitively on the input data [\(Wang et al.,](#page-37-2) [2015\)](#page-37-2). More methods will be added into the package in subsequent versions. We also welcome 165 of contributions from the community for the inclusion of more other Python-based CFR methods. A contributing guide can be

accessed at: <https://fzhu2e.github.io/cfr> [\(Zhu et al.,](#page-37-6) [2024\)](#page-37-6).

<span id="page-5-0"></span><sup>&</sup>lt;sup>16</sup>removed: its

<span id="page-5-2"></span><span id="page-5-1"></span><sup>&</sup>lt;sup>17</sup>removed: a sparsity parameter

<span id="page-5-3"></span><sup>&</sup>lt;sup>18</sup>removed: targets

<span id="page-5-4"></span><sup>&</sup>lt;sup>19</sup>removed: parameter

<span id="page-5-5"></span><sup>&</sup>lt;sup>20</sup>removed: A major advantage of GLASSO is that it can extract non-isotropic dependencies from a climate field [\(Vaccaro et al.,](#page-36-9) [2021\)](#page-36-9).

<span id="page-5-6"></span> $21$  removed: parameter

<sup>22</sup>removed: graph

#### 4 The **cfr** architecture

To make CFR workflows intuitive and flexible, cfr takes  $\left[0.23\right]$  $\left[0.23\right]$  $\left[0.23\right]$  an object-oriented programming (OOP) approach and defines Python classes describing and organizing the essential data objects along with their connections, such as proxy records, proxy

170 databases, gridded climate fields, as well as the PSMs and reconstruction method solvers, under different modules, which are

described in the following sections.

#### 4.1 **proxy**: proxy data processing and visualization

The proxy module contains a ProxyRecord class and a ProxyDatabase class, providing a collection of operation methods for proxy data processing and visualization, which is fundamental for paleoclimate data analysis.

175 The ProxyRecord class provides a structure to store, process, and visualize a proxy record. The essential attributes and methods are listed in Table [1.](#page-7-0) For instance, suppose we have a ProxyRecord object named pobj, then calling pobj.plot() will visualize the proxy time series along with its location depicted on a map (Fig. [1\)](#page-7-1). Basic metadata stored as its attributes will be displayed on the plot, including the proxy ID, the location in latitude and longitude, the proxy type, and the proxy variable with the unit, if available. There are methods for basic processing: calling pobj.slice() will slice the record based 180 [o](https://fzhu2e.github.io/cfr/notebooks/proxy-ops.html#Slice-a-ProxyRecord)n the given timespan (while "index slicing" is also supported, please refer to the notebook tutorial: [https://fzhu2e.github.io/](https://fzhu2e.github.io/cfr/notebooks/proxy-ops.html#Slice-a-ProxyRecord) [cfr/notebooks/proxy-ops.html#Slice-a-ProxyRecord](https://fzhu2e.github.io/cfr/notebooks/proxy-ops.html#Slice-a-ProxyRecord) [\(Zhu et al.,](#page-37-6) [2024\)](#page-37-6) for the details), calling pobj.annualize() will annualize/seasonalize the record based on the specified list of months, and calling pobj.center() or pobj.standardize() will center or standardize the value axis of the record. There are also methods related to proxy system modeling: the get\_clim()

method helps to get the grid point value from a gridded climate field nearest to the record, after which the get\_pseudo() 185 method can be called to generate the pseudoproxy estimate. To support intuitive conversions between data objects, multiple ProxyRecord objects can be added together with the "+" operator to form a ProxyDatabase that we introduce in the next section (i.e., pdb = pobj1 + pobj2 + ...).  $\left[ .^{24} \right]$  $\left[ .^{24} \right]$  $\left[ .^{24} \right]$ 

<span id="page-6-1"></span><span id="page-6-0"></span><sup>&</sup>lt;sup>23</sup>removed: the

 $^{24}$ removed: In addition, with the fetch method, proxy databases can be conveniently fetched from the cloud. For instance, pdb = cfr.ProxyDatabase.fetch('PAGES2kv2') will remotely load the PAGES 2k phase 2 database [\(PAGES 2k Consortium,](#page-34-11) [2017\)](#page-34-11), and pdb = cfr.ProxyDatabase.fetch('pseudoPAGES2k/ppwn\_SNRinf\_rta') will fetch and load the base version of the "pseudoPAGES2k" database [\(Zhu et al.,](#page-37-7) [2023a,](#page-37-7) [b\)](#page-37-8). Its argument can also be an arbitrary URL to a supported file stored in the cloud to support flexible loading of the data. If the fetch method is called without an argument, the supported predefined entries will be printed out to give a hint to the users.

<span id="page-7-0"></span>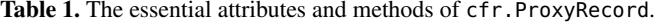

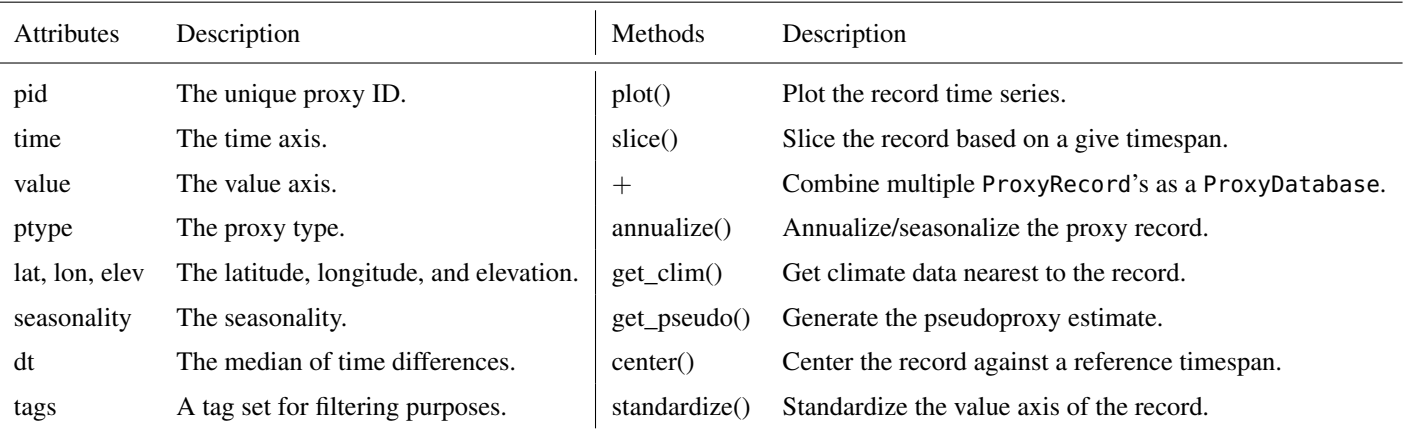

<span id="page-7-1"></span>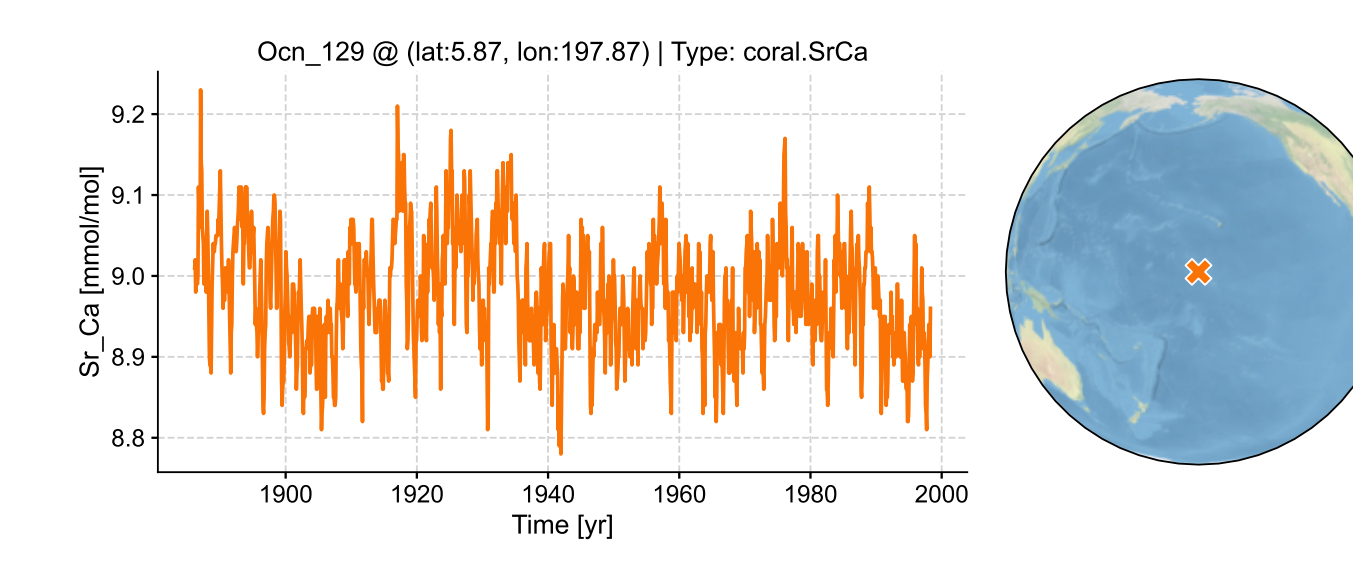

Figure 1. A visualization example of a coral Sr/Ca record using cfr.ProxyRecord.plot().

The ProxyDatabase class provides a structure to organize multiple ProxyRecord objects at once. The essential attributes and methods are listed in Table [2.](#page-8-0) For example, suppose we have a ProxyDatabase object named pdb, then calling pdb.plot() 190 will visualize the proxy database on a static map (Fig. [2](#page-9-0) top), along with the count of the records by proxy type if the argument plot\_count=True is set (Fig. [2](#page-9-0) middle). In contrast, calling pdb.plotly() will visualize the proxy database on an interactive map that allows query of the location and proxy type of each record by hovering a mouse pointer (Fig. [2](#page-9-0) bottom). The from\_df() and to\_df() methods allow data input and output in the form of a pandas.DataFrame, which is a more common format for tabular data. The filter() method offers a handy tool to filter the proxy database in flexible ways, such as by proxy 195 types, latitude/longitude ranges, center location and radius distance, and arbitrary tag combinations. For more details, please refer to the notebook tutorial on this topic: <https://fzhu2e.github.io/cfr/notebooks/pp2k-pdb-filter.html> [\(Zhu et al.,](#page-37-6) [2024\)](#page-37-6). To

8

support intuitive conversions between data objects, multiple ProxyRecord objects and/or ProxyDatabase objects can be added together with the "+" operator to form a ProxyDatabase (i.e.,  $\phi$ db =  $\phi$ db1 +  $\rho$ obi1 + ...), and multiple ProxyRecord objects can be removed from a ProxyDatabase with the "−" operator (i.e., pdb = pdb1 - pobj1 - ...). ProxyDatabase

200 also comes with find\_duplicates() and squeeze\_dups() to locate and remove duplicated records when adding multiple databases together. In addition, with the fetch method, the commonly used proxy databases can be conveniently fetched from the cloud. For instance, pdb = cfr.ProxyDatabase.fetch('PAGES2kv2') will remotely load the PAGES 2k phase 2 database [\(PAGES 2k Consortium,](#page-34-11) [2017\)](#page-34-11), and pdb = cfr.ProxyDatabase.fetch('pseudoPAGES2k/ppwn\_SNRinf\_rta') will fetch and load the base version of the "pseudoPAGES2k" database [\(Zhu et al.,](#page-37-7) [2023a,](#page-37-7) [b\)](#page-37-8). Its argument can also be an 205 arbitrary URL to a supported file stored in the cloud to support flexible loading of the data. If the fetch method is called without an argument, the supported predefined entries will be printed out to give a hint to the users.

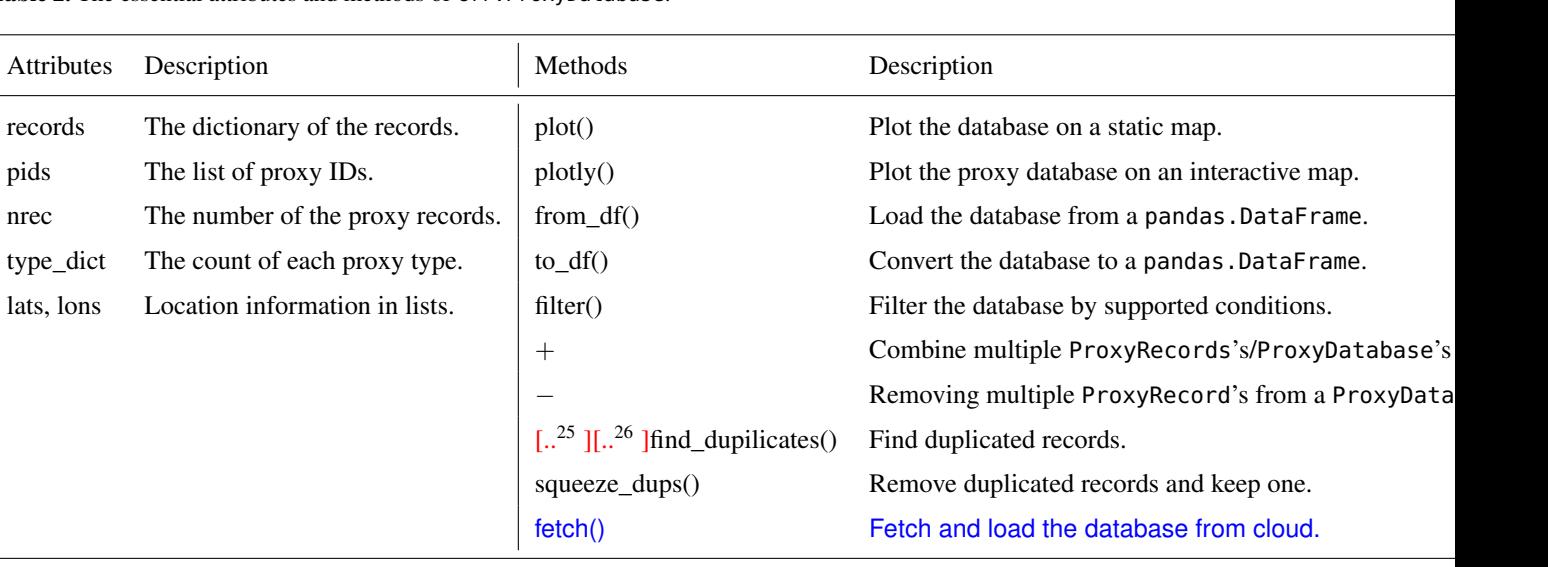

<span id="page-8-0"></span>Table 2. The essential attributes and methods of cfr.ProxyDatabase.

<span id="page-9-0"></span>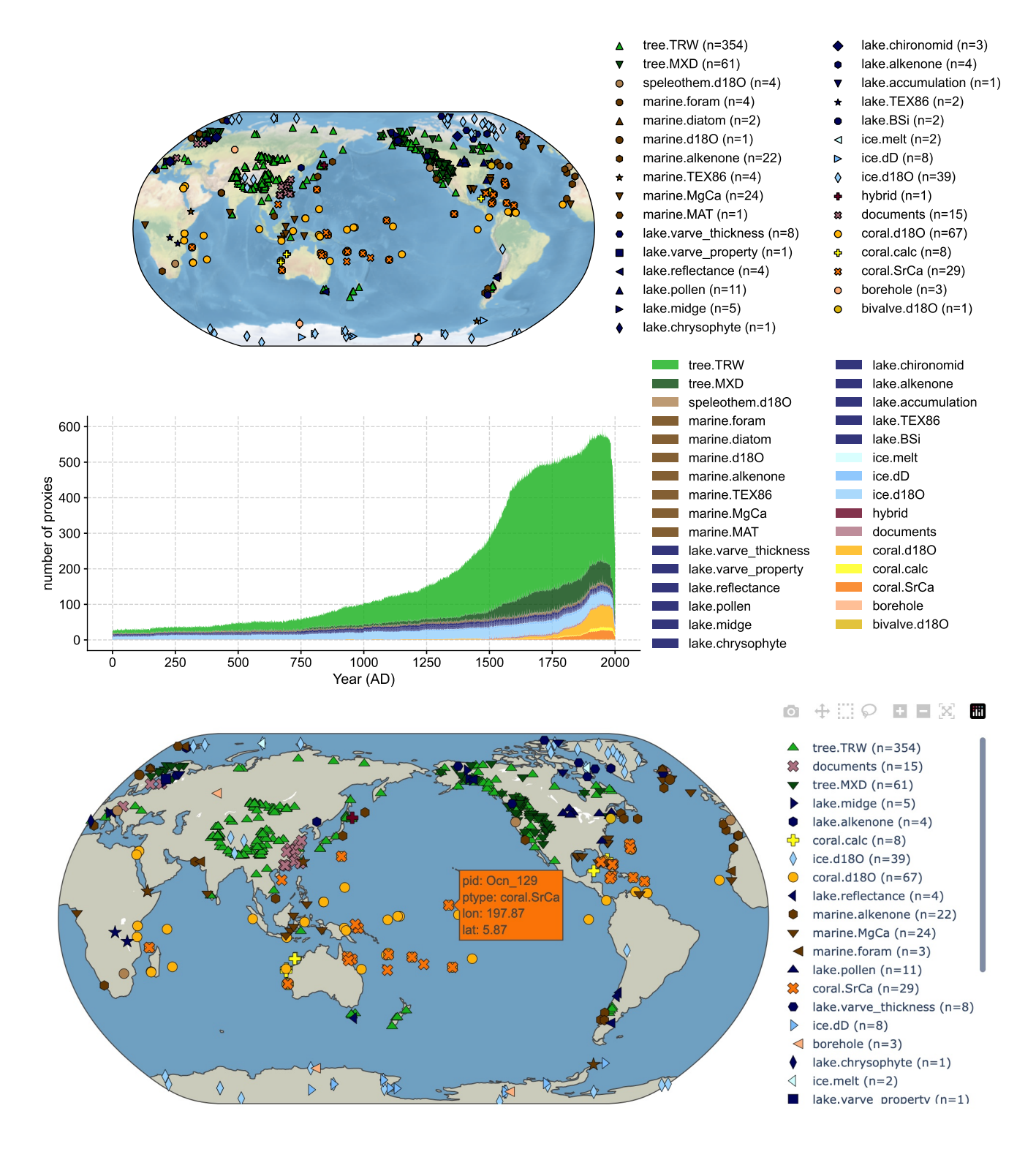

Figure 2. Visualization examples of the PAGES 2k version 2 multiproxy database [\(PAGES 2k Consortium,](#page-34-11) [2017\)](#page-34-11) using cfr.ProxyDatabase.plot() and cfr.ProxyDatabase.plotly().

#### 4.2 **climate**: gridded climate data processing and visualization

The climate module comes with a ClimateField class that is essentially an extension of xarray.DataArray to better fit CFR applications. It contains a collection of methods for processing and visualizing the gridded climate model simulation and 210 instrumental observation data.

The essential attributes and methods are listed in Table [3.](#page-10-0) For instance, suppose we have a ClimateField object named fd, then calling fd.get\_anom() will return the anomaly field against a reference time period, and calling fd.get\_anom().plot() (an example of method cascading) will plot the anomaly field on a map (Fig. [3\)](#page-11-0). The spatial resolution and coverage of the field can be altered by calling fd.regrid() and fd.crop(). Since ClimateField is based on xarray.DataArray, the slice

- 215 method applies similarly; however, we augmented the original method to more robustly account for time and calendars in [t](https://fzhu2e.github.io/cfr/notebooks/climate-ops.html#Time-slicing)he paleoclimate context. For more details on time slicing, please refer to the notebook tutorial: [https://fzhu2e.github.io/cfr/](https://fzhu2e.github.io/cfr/notebooks/climate-ops.html#Time-slicing) [notebooks/climate-ops.html#Time-slicing](https://fzhu2e.github.io/cfr/notebooks/climate-ops.html#Time-slicing) [\(Zhu et al.,](#page-37-6) [2024\)](#page-37-6). Similar to a ProxyRecord, a ClimateField with monthly time resolution can be annualized/seasonalized by calling the annualize() method with a specified list of months. To support convenient calculation of many popular climate indices such as global mean surface temperature (GMST) and NINO3.4,
- 220 the geo\_mean() method calculates the "cos-lat" weighted geospatial mean over a region defined by the latitude and longitude range. To support quick validation of a reconstructed field, the compare() method facilitates the comparison against a reference field in terms of a metric such as the gridpoint-wise linear correlation (*r*), coefficient of determination ( $R^2$ ), or coefficient of efficiency ( $CE$ ). Lastly, the load\_nc() and to\_nc() methods allow loading and writing gridded datasets in the netCDF format [\(Rew and Davis,](#page-35-13) [1990\)](#page-35-13), while the fetch method can be used to conveniently load gridded datasets from the cloud. For instance,
- 225 fd = cfr.ClimateField.fetch('iCESM\_past1000historical/tas') will fetch and load the iCESM simulated surface temperature field since 850 CE [\(Brady et al.,](#page-31-12) [2019\)](#page-31-12). Similar to that of ProxyDatabase, the argument can also be an arbitrary URL to a netCDF file hosted in the cloud, and calling without an argument will print out supported predefined entries.

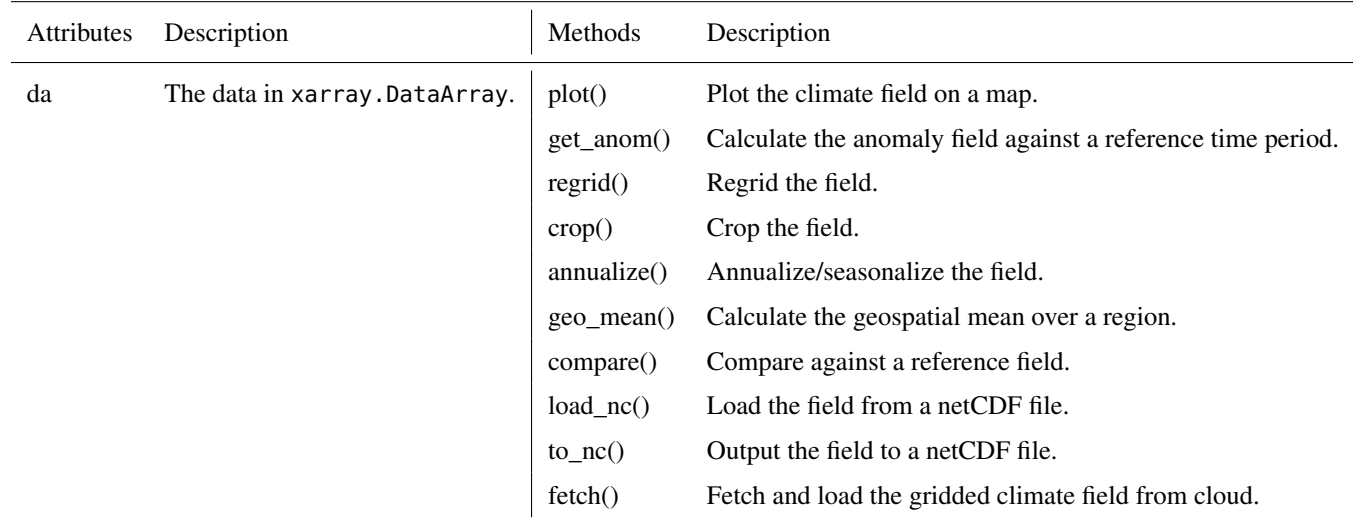

<span id="page-10-0"></span>Table 3. The essential attributes and methods of cfr.ClimateField.

<span id="page-11-0"></span>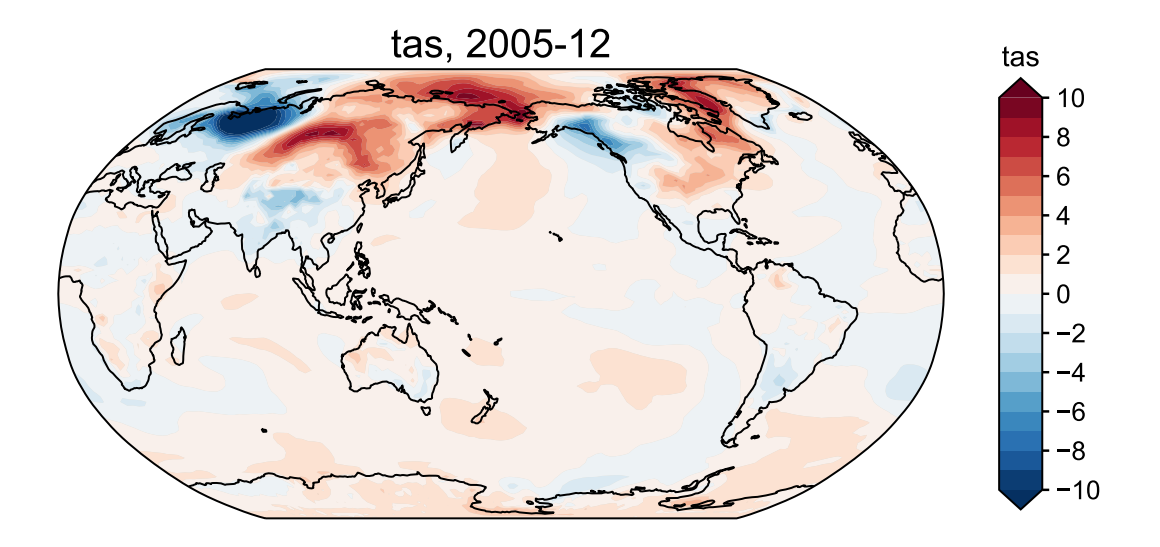

Figure 3. A visualization example of an iCESM simulated surface temperature anomaly field using cfr.ClimateField.plot().

#### 4.3 **ts**: time series processing and visualization

The ts module is for time series processing and visualization in general, and it comes with an EnsTS class to handle ensemble 230 time series. In specific, the EnsTS class is mainly designed to visualize and validate the reconstructed time series such as GMST and NINO3.4, and its essential attributes and methods are listed in Table [4.](#page-11-1) The plot() method visualizes each member of the ensemble time series, while the plot\_qs() method plots only the quantile envolopes (Fig. [4\)](#page-12-0). Similar to a ClimateField, the compare() method is useful for a quick  $\left[ \cdot \right]$ .<sup>[27](#page-11-2)</sup> ]comparison of the ensemble median against a reference time series. The fetch method is supported as well. For instance, bc09 = cfr.ProxyDatabase.fetch('BC09\_NINO34') will remotely load 235 the NINO3.4 estimate by [Bunge and Clarke](#page-31-13) [\(2009\)](#page-31-13).

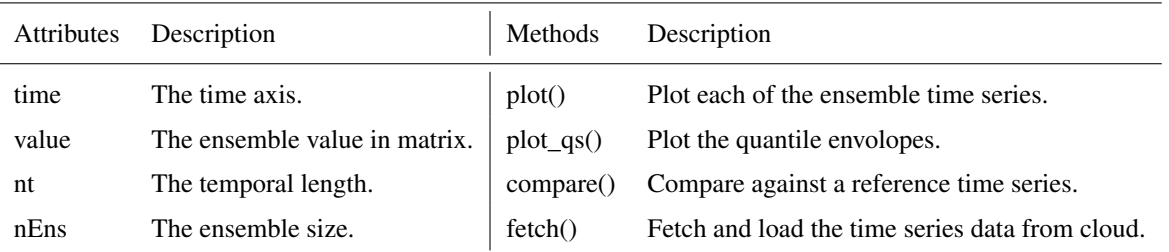

<span id="page-11-1"></span>Table 4. The essential attributes and methods of cfr.EnsTS.

<span id="page-11-2"></span><sup>27</sup>removed: validation

<span id="page-12-0"></span>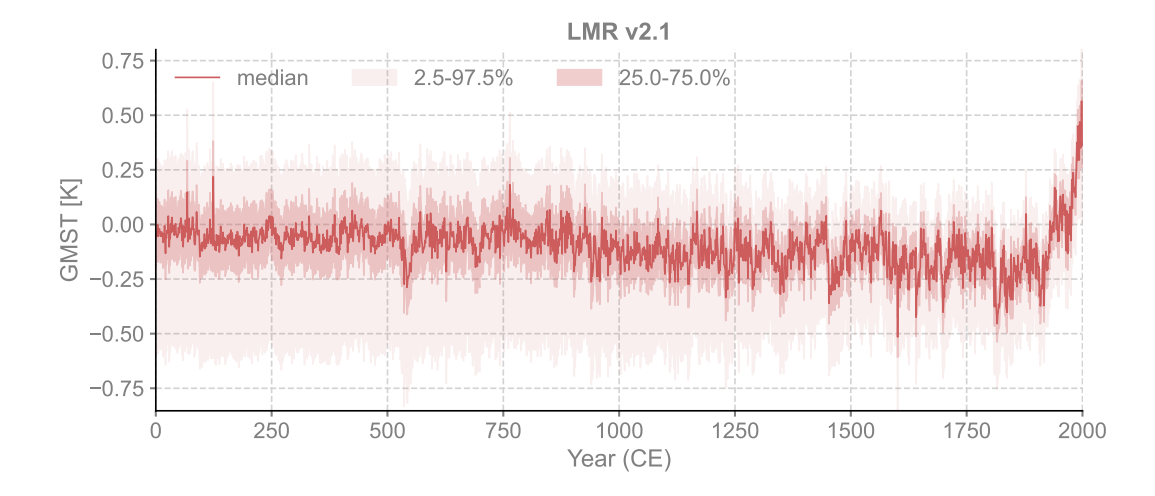

Figure 4. A visualization example of the LMR v2.1 ensemble global mean surface temperature (GMST) [\(Tardif et al.,](#page-36-5) [2019\)](#page-36-5) using cfr.EnsTS.plot\_qs().

#### 4.4 **psm**: proxy system modeling

The psm module incorporates classes for multiple popular proxy system models (PSMs, [Evans et al.,](#page-32-3) [2013\)](#page-32-3), including a uni[v](#page-32-2)ariate linear regression model [\(Hakim et al.,](#page-32-2) [2016;](#page-32-2) [Tardif et al.,](#page-36-5) [2019\)](#page-36-5) (Linear), a bivariate linear regression model [\(Hakim](#page-32-2) [et al.,](#page-32-2) [2016;](#page-32-2) [Tardif et al.,](#page-36-5) [2019\)](#page-36-5) (Bilinear), a tree-ring width model VS-Lite [\(Tolwinski-Ward et al.,](#page-36-10) [2011,](#page-36-10) [2013;](#page-36-11) [Zhu and](#page-37-9)

- 240 [Tolwinski-Ward,](#page-37-9) [2023\)](#page-37-9) (VSLite), a simple lake varve thickness model [\(Zhu et al.,](#page-37-7) [2023a\)](#page-37-7) (Lake\_VarveThickness), as well as the ice core  $\delta^{18}O$  model (Ice\_d180), coral  $\delta^{18}O$  model (Coral\_d180), coral Sr/Ca ratio model (Coral\_SrCa) adopted from PRYSM [\(Dee et al.,](#page-31-7) [2015\)](#page-31-7), among which Linear and Bilinear are commonly used in paleoclimate data assimilation (PDA), and others are more useful to generate pseudoproxy emulations [\(Zhu et al.,](#page-37-7) [2023a,](#page-37-7) [b\)](#page-37-8). A summary of available PSMs in cfr is listed in Table [5.](#page-13-0)
- 245 Taking the default univariate linear regression model (Linear) as a typical example, the essential attributes and methods are listed in Table [6.](#page-13-1) As illustrated in the notebook tutorial <https://fzhu2e.github.io/cfr/notebooks/psm-linear.html> [\(Zhu et al.,](#page-37-6) [2024\)](#page-37-6), a Linear PSM object can be initialized with a ProxyRecord object, and by calling the calibrate() method, the PSM utilizes the proxy measurement and the nearest instrumental observation to calibrate the regression coefficients over the instrumental period, with the option to test multiple seasonality candidates, yielding an optimal regression model. Then
- 250 by calling the forward() method, the calibrated model will forward the nearest model simulated climate and generate the pseudoproxy estimate, translating the climate signal to the proxy space. For more illustrations of the other available PSMs, please refer to <https://fzhu2e.github.io/cfr/ug-psm.html> [\(Zhu et al.,](#page-37-6) [2024\)](#page-37-6).

<span id="page-13-0"></span>Table 5. A summary of the available proxy system models (PSMs) in cfr.

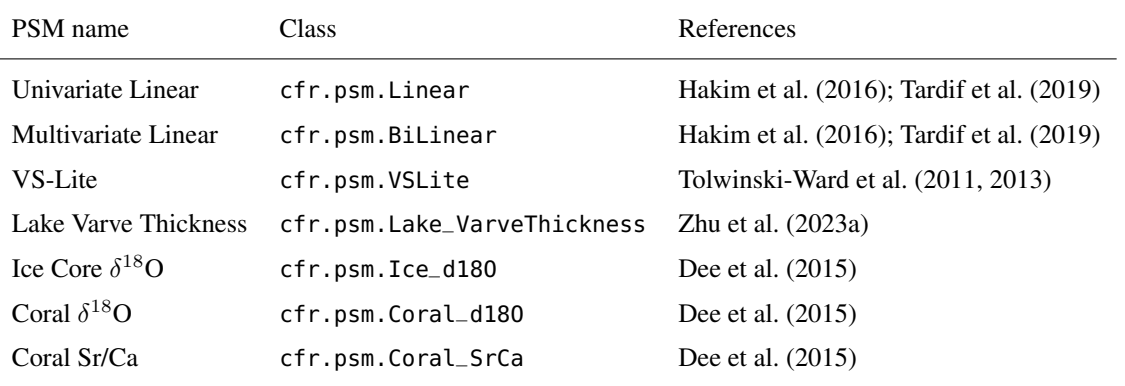

<span id="page-13-1"></span>Table 6. The essential attributes and methods of the cfr.psm.Linear proxy system model (PSM).

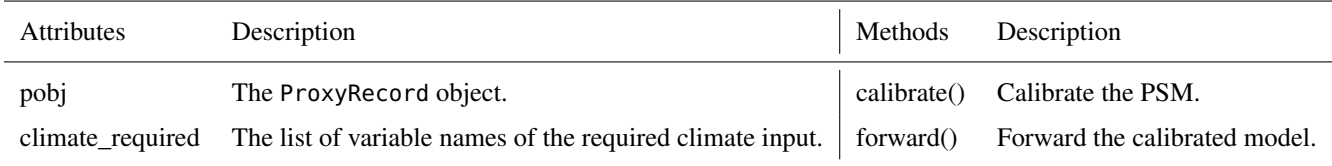

#### 4.5 **da**: data assimilation

The da module implements the data assimilation algorithms, currently including the ensemble Kalman filter [\(Kalman,](#page-33-9) [1960;](#page-33-9) 255 [Evensen,](#page-32-14) [2009\)](#page-32-14) used in the last millenium reanalysis (LMR, [Hakim et al.,](#page-32-2) [2016;](#page-32-2) [Tardif et al.,](#page-36-5) [2019\)](#page-36-5) framework. The class is named EnKF and Table [7](#page-13-2) lists its essential attributes and methods. Direct operations on this class are not recommended unless for debugging purposes. It is designed to be called internally by the ReconJob class that we introduce later for a high-level control of the workflow.

<span id="page-13-2"></span>Table 7. The essential attributes and methods of cfr.da.EnKF.

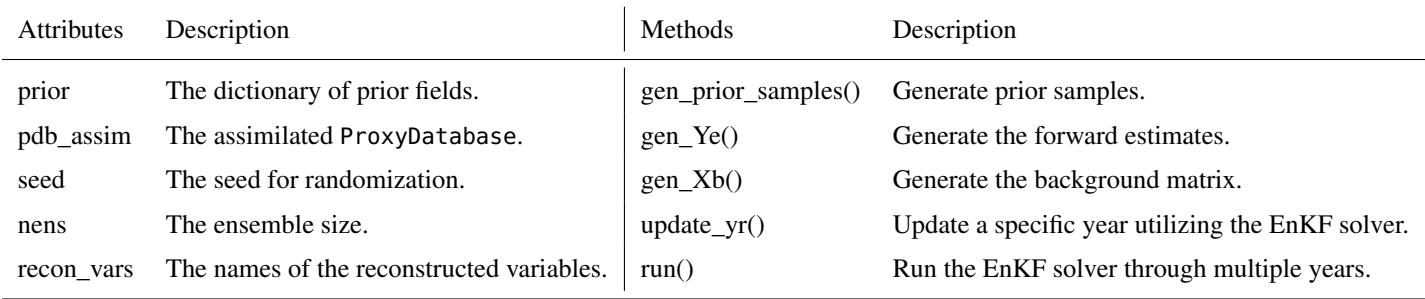

#### 4.6 **graphem**: Graphical Expectation Maximization

260 The graphem module implements the GraphEM algorithm [\(Guillot et al.,](#page-32-10) [2015\)](#page-32-10). The class is named GraphEM and Table [8](#page-14-0) lists its essential attributes and methods. Direct operations on this class are not recommended unless for debugging purposes. [..<sup>[28](#page-14-1)</sup>] **[Similar to da, graphem is also designed to be called internally by the ReconJob class**[ $\cdot$ <sup>[29](#page-14-2)</sup>].

<span id="page-14-0"></span>Table 8. The essential attributes and methods of cfr.graphem.GraphEM.

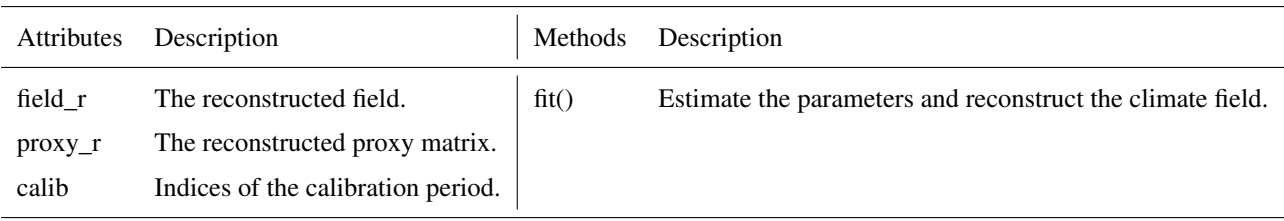

#### 4.7 **reconjob**: reconstruction workflow management

The reconjob module provides pre-defined reconstruction workflows attached to the class ReconJob, as listed in Table [9.](#page-14-3) We 265 will illustrate the usage of these methods in detail in the sections on PDA and GraphEM workflows.

<span id="page-14-3"></span>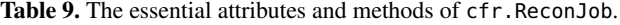

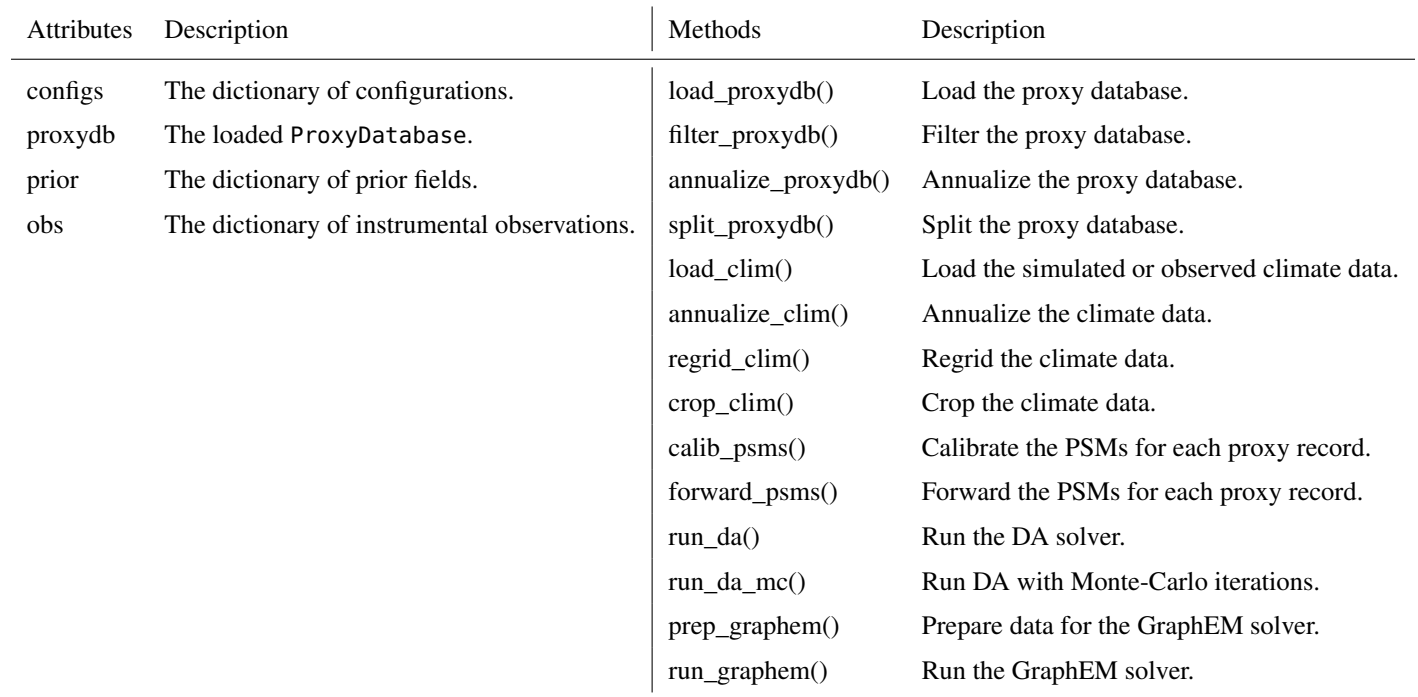

<span id="page-14-2"></span><span id="page-14-1"></span><sup>28</sup>removed: It is usually called

 $29$  removed: that we introduce later for a high-level control of the workflow

#### 4.8 **reconres**: result analysis and visualization

The reconres module focuses on postprocessing and visualization of the reconstruction results. It contains a ReconRes class that helps to load the reconstruction outputs stored in netCDF files from a given directory path, and organize the data in the form of either ClimateField or EnsTS. The essential attributes and methods of ReconRes are listed in Table [10.](#page-15-0) We will 270 illustrate the usage in detail in the sections on PDA and GraphEM workflows.

Attributes Description and the set of the Methods Description paths The paths of the reconstruction netCDF files.  $\vert$  load() Load the reconstruction files. recons The dictionary of reconstruction objects.  $\vert$  valid() Perform validation against given targets. da The dictionary of reconstructions in xarray.DataArray. plot\_valid() Visualize the validation.

<span id="page-15-0"></span>Table 10. The essential attributes and methods of cfr.ReconRes.

#### 5 **cfr**'s PDA workflow

In this section, we illustrate the cfr workflow (Fig. [5\)](#page-16-0) with a reconstruction experiment taking the last millennium reanalysis (LMR, [Hakim et al.,](#page-32-2) [2016;](#page-32-2) [Tardif et al.,](#page-36-5) [2019\)](#page-36-5) paleoclimate data assimilation (PDA) approach. A similar pseudoproxy reconstruction experiment can be accessed at <https://fzhu2e.github.io/cfr/notebooks/pp2k-ppe-pda.html> [\(Zhu et al.,](#page-37-6) [2024\)](#page-37-6).

<sup>275</sup> The task here is to assimilate tropical coral records and reconstruct the boreal winter (December-February, DJF) surface [..<sup>[30](#page-15-1)</sup> ]temperature field, which can be used to calculate the El Niño/Southern Oscillation (ENSO) indices (NINO3.4 in this example)[ $\cdot$ .<sup>[31](#page-15-2)</sup>]. The "iCESM1" last millennium simulation [\(Brady et al.,](#page-31-12) [2019\)](#page-31-12) is utilized as the model prior, and the coral records from the PAGES 2k Phase 2 database [\(PAGES 2k Consortium,](#page-34-11) [2017\)](#page-34-11) are used as the observations to update the prior. NASA Goddard's Global Surface Temperature Analysis (GISTEMP) [\(Lenssen et al.,](#page-33-10) [2019\)](#page-33-10) combining land surface air 280 temperatures primarily from the GHCN-M version 4 [\(Menne et al.,](#page-34-12) [2018\)](#page-34-12) with the ERSSTv5 sea surface temperature analysis [\(Huang et al.,](#page-33-11) [2017\)](#page-33-11) is used as the calibration target for the PSMs. Finally,  $\left[ ., \frac{32}{9} \right]$  $\left[ ., \frac{32}{9} \right]$  $\left[ ., \frac{32}{9} \right]$  a spatially completed version of the nearsurface air temperature and sea-surface temperature analyses product HadCRUT4.6 [\(Morice et al.,](#page-34-13) [2012\)](#page-34-13) leveraging the GraphEM algorithm [\(Guillot et al.,](#page-32-10) [2015;](#page-32-10) [Vaccaro et al.,](#page-36-9) [2021\)](#page-36-9) and the "BC09" NINO3.4 reanalysis [\(Bunge and Clarke,](#page-31-13) [2009\)](#page-31-13) are used as the validation target for the posterior, i.e., the reconstruction.

<span id="page-15-1"></span><sup>&</sup>lt;sup>30</sup>removed: air

<span id="page-15-3"></span><span id="page-15-2"></span> $31$  removed: as the surface air temperature is close enough to the sea surface temperature in ocean areas

<sup>&</sup>lt;sup>32</sup>removed: the NOAA-CIRES-DOE Twentieth Century Reanalysis Project version 3 [\(Poli et al.,](#page-35-14) [2016\)](#page-35-14) and

# CFR/PDA Workflow

<span id="page-16-0"></span>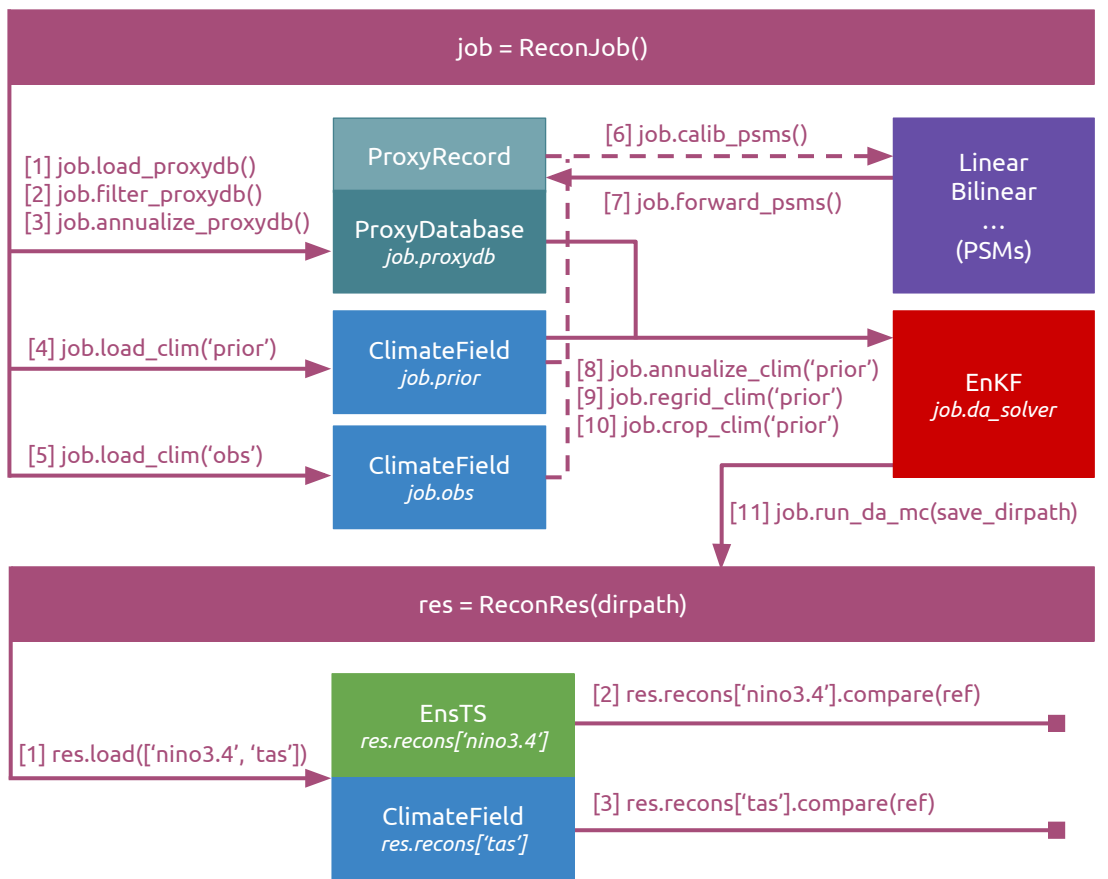

Figure 5. The cfr workflow for the last millennium reanalysis (LMR, [Hakim et al.,](#page-32-2) [2016;](#page-32-2) [Tardif et al.,](#page-36-5) [2019\)](#page-36-5) paleoclimate data assimilation (PDA) framework. Here "nino3.4" and "tas" stand for two examples of the reconstructed variables for validation, referring to the El Niño/Southern Oscillation index series calculated as the spatial average of surface temperature within the tropical Pacific region (5◦N-5°S, 170°W-120°W), and the surface temperature field, respectively. PSMs: proxy system models; EnKF: ensemble Kalman filter.

#### 285 5.1 Load the proxy records, model simulations, and instrumental observations.

First of all, we import the cfr package and create a ReconJob object named job.

#### **import cfr**

job = cfr.ReconJob()

Next, we load the  $[..^{33}$  $[..^{33}$  $[..^{33}$  ]PAGES 2k proxy database [\(PAGES 2k Consortium,](#page-34-11) [2017\)](#page-34-11) from the cloud and pick  $[..^{34}$  $[..^{34}$  $[..^{34}$  ]coral records by calling the filter proxydb() method, then annualize them to be boreal winter average by calling  $\left[0.35\right]$  $\left[0.35\right]$  $\left[0.35\right]$  annualize proxydb():

```
job.load_proxydb('PAGES2kv2')
job.filter_proxydb(by='ptype', keys=['coral'])
job.annualize_proxydb(months=[12, 1, 2], ptypes=['coral'])
```
Now we load the model simulated prior "iCESM1" [\(Brady et al.,](#page-31-12) [2019\)](#page-31-12) and the instrumentally observed climate data GIS-290 TEMP [\(Lenssen et al.,](#page-33-10) [2019\)](#page-33-10) by calling the load\_clim() method.

```
job.load_clim(tag='prior', path_dict={'tas': 'iCESM_past1000historical/tas'}, anom_period=(1951, 1980))
job.load_clim(tag='obs', path_dict={'tas': 'gistemp1200_GHCNv4_ERSSTv5'}, anom_period=(1951, 1980),
    rename_dict={'tas': 'tempanomaly'})
```
Here, the tag argument is used to specify whether the loaded climate data will be used as prior or observation. The rename\_dict argument is used to map variable names if the netCDF file does not name a variable as we assumed internally in cfr. For instance, we assume  $\left[..^{36} \right]$  $\left[..^{36} \right]$  $\left[..^{36} \right]$  "lat" for latitude,  $\left[..^{37} \right]$  $\left[..^{37} \right]$  $\left[..^{37} \right]$  "lon" for longitude, and  $\left[..^{38} \right]$  $\left[..^{38} \right]$  $\left[..^{38} \right]$  "time" for the temporal dimension. The anom\_period argument specifies against which time period we will calculate the  $\left[ .,^{39} \right]$  $\left[ .,^{39} \right]$  $\left[ .,^{39} \right]$  lanomaly.

295 Note that here we assume both the prior and observation fields being regularly gridded (lat/lon) datasets, which ensures a fast nearest-neighbor search in later processing steps. Any irregularly gridded datasets should be regridded beforehand using the cfr.utils.regrid\_field\_curv\_rect() function or other third-party tools such as scipy.interpolate.griddata and ESMPy (<https://earthsystemmodeling.org/esmpy>).

#### 5.2 Calibrate and forward the PSMs.

300 With the loaded proxy data, climate simulation, and instrumental observation, we are ready to calibrate the proxy system models for each proxy record by calling the calib\_psms() method. For coral records, we use the univariate linear regres-sion model Linear as defined by the ptype\_psm\_dict argument. [..<sup>[40](#page-17-7)</sup> ]The ptype\_season\_dict, calib\_period, and

<span id="page-17-1"></span><span id="page-17-0"></span><sup>33</sup>removed: PAGES2k

<sup>&</sup>lt;sup>34</sup>removed: the tropical

<span id="page-17-3"></span><span id="page-17-2"></span> $35$ removed: the annualize\_proxydb() method

<span id="page-17-4"></span><sup>&</sup>lt;sup>36</sup>removed: 'lat'

<span id="page-17-5"></span><sup>37</sup>removed: 'lon'

<sup>38</sup>removed: 'time'

<span id="page-17-7"></span><span id="page-17-6"></span><sup>&</sup>lt;sup>39</sup>removed: anomly

<sup>&</sup>lt;sup>40</sup>removed: Similarly, the ptype\_season\_dictargument and the calib\_periodargument

ptype\_clim\_dict arguments specify the season[ $\cdot$ <sup>[41](#page-18-0)</sup>], timespan (in year), and climate variables involved for calibration, respectively.

job.calib\_psms(

```
ptype_psm_dict={'coral.d18O': 'Linear', 'coral.calc': 'Linear', 'coral.SrCa': 'Linear'},
ptype_season_dict={'coral.d18O': [12, 1, 2], 'coral.calc': [12, 1, 2], 'coral.SrCa': [12, 1, 2]},
\DIFaddbegin \DIFadd{ptype_clim_dict=}{\DIFadd{'coral.d180': }[\DIFadd{'tas'}]\DIFadd{, 'coral.calc': }[\DIFadd-
}\DIFaddend calib_period=(1850, 2015))
```
- 305 In this example, we have specified a fixed seasonality for the whole proxy database. Users may also perform calibration of each proxy record through a for loop of the proxy database, specifying various seasonality manually or based on the metadata if available. For records whose corresponding PSM is successfully calibrated, a "calibrated" tag is added to the record to facilitate filtering later. Proxy records with low calibration skill will be assigned a small weight during the assimilation process as per the EnKF algorithm, so there is no need to set a calibration threshold to manually filter the
- 310 records. However, with the flexibility of the package, users have the freedom to easily filter the proxy database, using the cfr.ProxyDatabase.filter() method, based on any calibration threshold they like.

Once the PSMs are calibrated (and filtered), we can launch (i.e., forward) them by simply calling the forward\_psms() method.

job.forward\_psms()

#### 5.3 Define the season, resolution, and domain of the reconstruction.

315 Now we annualize the prior by calling the annualize\_clim() method, and specify on which resolution and domain we would like to conduct the reconstruction by calling the regrid\_clim() and crop\_clim() method.

job.annualize\_clim(tag='prior', months=[12, 1, 2]) job.regrid\_clim(tag='prior', nlat=42, nlon=63) job.crop\_clim(tag='prior', lat\_min=-35, lat\_max=35)

Here we annualize the prior to boreal winter, and regrid the field to a global grid with 42 latitudes and 63 longitudes, and then crop the domain to be within the  $35°S$  to  $35°N$  band where the corals are located.

#### 5.4 Conduct the Monte-Carlo iterations of the data assimilation steps.

320 Once the pre-processing is complete, we are ready to conduct the data assimilation step. We call the run\_da\_mc() method to perform Monte-Carlo iterations of the EnKF assimilation steps. The argument save\_dirpath specifies the directory path where we store the reconstruction results, and the argument recon\_seeds specfiy the seed for randomization for each Monte-Carlo iteration.

job.run\_da\_mc(save\_dirpath='./recons/lmr-real-pages2k', recon\_seeds=list(range(1, 11)))

<span id="page-18-0"></span><sup>&</sup>lt;sup>41</sup> removed: and

#### 5.5 Validate the reconstruction.

325 Once the Monte-Carlo iterations are done, we should have several netCDF files stored in the specified directory, and we can initiate a ReconRes object by specifying the directory path, and load the results by calling the load() method.

```
res = cfr.ReconRes('./recons/lmr-real-pages2k')
res.load(['nino3.4', 'tas'])
```
Note that the variable names listed in the load() method are predefined. 'nino3.4' refers to the NINO3.4 index and the reconstructed ensemble time series will be formed as a EnsTS object. 'tas' refers to the surface  $[..^{42}$  $[..^{42}$  $[..^{42}$  ltemperature field and the ensemble mean will be formed as a ClimateField object. These two objects will be organized in a dictionary 330 named res. recons, and their original xarray.DataArray forms will be  $1.43$  $1.43$  istored as res.recons['nino3.4'].da and res.recons['tas'].da for more universal purposes.

To evaluate the reconstruction skill of the surface  $[..44]$  $[..44]$  $[..44]$  lemperature field, we load a reference target named " $[..45]$  $[..45]$  $[..45]$  Had-CRUT4.6\_GraphEM" [\(Vaccaro et al.,](#page-36-9) [2021\)](#page-36-9), which is a spatially completed version of the near-surface air temperature and sea-surface temperature analyses product HadCRUT4.6 [\(Morice et al.,](#page-34-13) [2012\)](#page-34-13) leveraging the GraphEM algorithm 335 [\(Guillot et al.,](#page-32-10) [2015;](#page-32-10) [Vaccaro et al.,](#page-36-9) [2021\)](#page-36-9), and we validate both the prior and the posterior  $\left[1.46\right]$  $\left[1.46\right]$  $\left[1.46\right]$  (res. recons ['tas']) by calling the compare() method over the 1874-2000 CE timespan, which returns another ClimateField object, and we are able

to visualize it by calling its plot() method.

target = cfr.ClimateField().fetch('\DIFdelbegin \DIFdel{20CRv3/tas}\DIFdelend \DIFaddbegin \DIFadd{HadCRUT4.6\_GraphI target = target.annualize(months=[12, 1, 2]).crop(lat\_min=-35, lat\_max=35)

#### # validate the prior

\DIFdelbegin \DIFdel{against 20CR }\DIFdelend stat = 'corr' valid\_fd = job.prior['tas'].compare(target, stat=stat, timespan=(1874, 2000)) fig,  $ax = valid_fd.plot($ title=f'**{**stat**}**(prior, obs), mean=**{**valid\_fd.geo\_mean().value[0,0]**:**.2f**}**', projection='PlateCarree', latlon\_range=(-32, 32, 0, 360), plot\_cbar=**False**)

#### # validate the reconstruction

\DIFdelbegin \DIFdel{against 20CR }\DIFdelend valid\_fd = res.recons['tas'].compare(target, stat=stat, timespan=(1874, 2000)) valid\_fd.plot\_kwargs.update({'cbar\_orientation': 'horizontal', 'cbar\_pad': 0.1})

<span id="page-19-1"></span><span id="page-19-0"></span><sup>42</sup>removed: air

<span id="page-19-2"></span><sup>43</sup>removed: organized in a dictionary named

<span id="page-19-3"></span><sup>&</sup>lt;sup>44</sup>removed: air

<span id="page-19-4"></span><sup>45</sup>removed: 20CR" [\(Poli et al.,](#page-35-14) [2016\)](#page-35-14), and

<sup>&</sup>lt;sup>46</sup>removed: res.recons['tas'] against 20CR

fig,  $ax = valid_fd.pdf$ .plot(

title=f'**{**stat**}**(prior, obs), mean=**{**valid\_fd.geo\_mean().value[0,0]**:**.2f**}**', projection='PlateCarree', latlon\_range=(-32, 32, 0, 360), plot\_proxydb=**True**, proxydb=job.proxydb.filter(by='tag', keys=['calibrated']), plot\_proxydb\_lgd=**True**, proxydb\_lgd\_kws={'loc': 'lower left', 'bbox\_to\_anchor': (1, 0)})

With the above code lines, we get Fig. [6](#page-21-0) top and middle. The top shows the map of Pearson correlation between the prior and [..<sup>[47](#page-20-0)</sup> ]the reference target ("HadCRUT4.6 GraphEM"), while the middle shows that between the posterior [..<sup>[48](#page-20-1)</sup> ](i.e., recon-340 struction) and the reference target, indicating that the reconstruction is working as expected, boosting the mean correlation

from [..[49](#page-20-2) ]0.05 to 0.34. This is one measure of the information added by the proxies.

To evaluate the reconstruction skill of the NINO3.4 index, we load a reference target named "BC09" [\(Bunge and Clarke,](#page-31-13) [2009\)](#page-31-13), and  $\left[ .50 \right]$  $\left[ .50 \right]$  $\left[ .50 \right]$  then validate res. recons ['nino3.4'] against BC09 by calling the compare() method, which returns another EnsTS object  $\left[ .51 \right]$  $\left[ .51 \right]$  $\left[ .51 \right]$  that can be visualized by calling its plot\_qs() method.

```
bc09 = cfr.EnsTS() . fetch('BC09_NIN034').annualize(months=[12, 1, 2])fig, ax = res.recons['nino3.4'].compare(bc09, timespan=(1874, 2000)\DIFaddbegin \DIFadd{, ref_name='BC09'}\DIFaddend
ax.set_xlim(1600, 2000)
ax.set_ylabel('NINO3.4 [K]')
```
345 The above code lines yield Fig. [6](#page-21-0) bottom, and it indicates the reconstruction skill over the instrumental period is remarkably high, with correlation coefficient  $\left[ ., \frac{52}{r} \right]$  $\left[ ., \frac{52}{r} \right]$  $\left[ ., \frac{52}{r} \right]$  = 0.80 and the coefficient of efficiency  $\left[ ., \frac{53}{r} \right]$  $\left[ ., \frac{53}{r} \right]$  $\left[ ., \frac{53}{r} \right]$  CE = 0.57.

<span id="page-20-0"></span> $47$ removed:  $20$ CR

<span id="page-20-2"></span><span id="page-20-1"></span><sup>48</sup>removed: /reconstructionand 20CR, and it indicates

<span id="page-20-3"></span> $49$  removed: 0.07 to 0.39.

<span id="page-20-4"></span><sup>50</sup>removed: we

 $51$  removed: , and we are able to visualize it

<span id="page-20-6"></span><span id="page-20-5"></span><sup>&</sup>lt;sup>52</sup>removed:  $r = 0.81$ 

<sup>&</sup>lt;sup>53</sup>removed:  $CE = 0.58$ 

<span id="page-21-0"></span>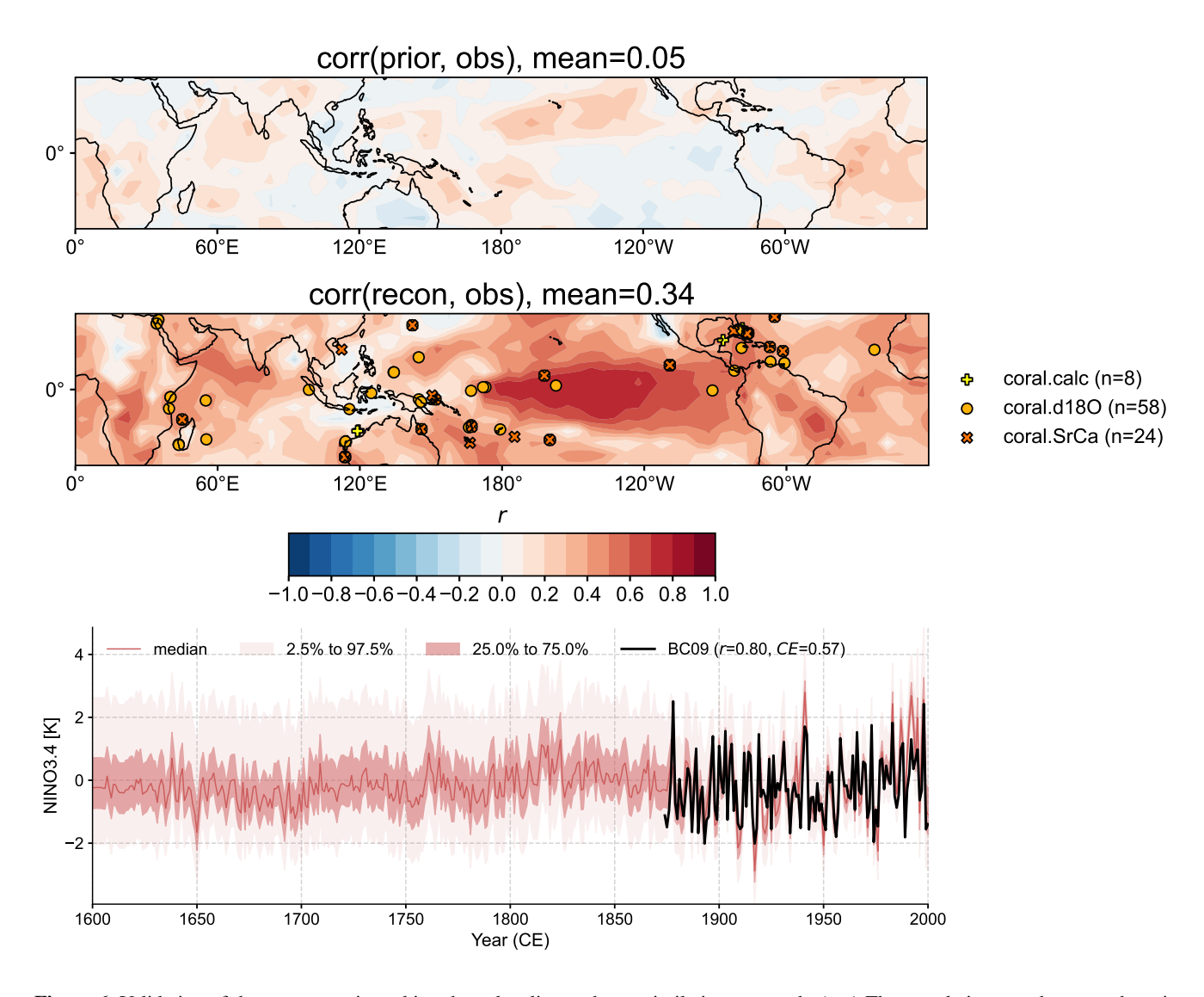

Figure 6. Validation of the reconstruction taking the paleoclimate data assimilation approach. (top) The correlation map between the prior filed and the observation target [..<sup>[54](#page-0-2)</sup> ][\(Vaccaro et al.,](#page-36-9) [2021\)](#page-36-9). (middle) The correlation map between the reconstruction median field and the observation target. (bottom) The correlation  $(r)$  and coefficient of efficiency  $(CE)$  between the reconstructed NINO3.4 median series and the BC09 reanalysis [\(Bunge and Clarke,](#page-31-13) [2009\)](#page-31-13). Note that the proxy calibration is performed over 1850-2015 CE, while the validation is performed over 1874-2000 CE, indicating an overlap of calibration and validation periods. The risk of overfitting is mitigated by randomly picking model prior and proxies during each Monte-Carlo iteration [\(Hakim et al.,](#page-32-2) [2016;](#page-32-2) [Tardif et al.,](#page-36-5) [2019\)](#page-36-5).

#### <span id="page-22-0"></span>6 **cfr**'s GraphEM workflow

In this section, we illustrate the cfr workflow (Fig. [7\)](#page-22-1) for GraphEM (Section [3.2\)](#page-4-2) with a similar reconstruction experiment setup that we presented above for the illustration of the PDA workflow. Another similar pseudoproxy reconstruction experiment 350 can be accessed at <https://fzhu2e.github.io/cfr/notebooks/pp2k-ppe-graphem.html> [\(Zhu et al.,](#page-37-6) [2024\)](#page-37-6).

<span id="page-22-1"></span>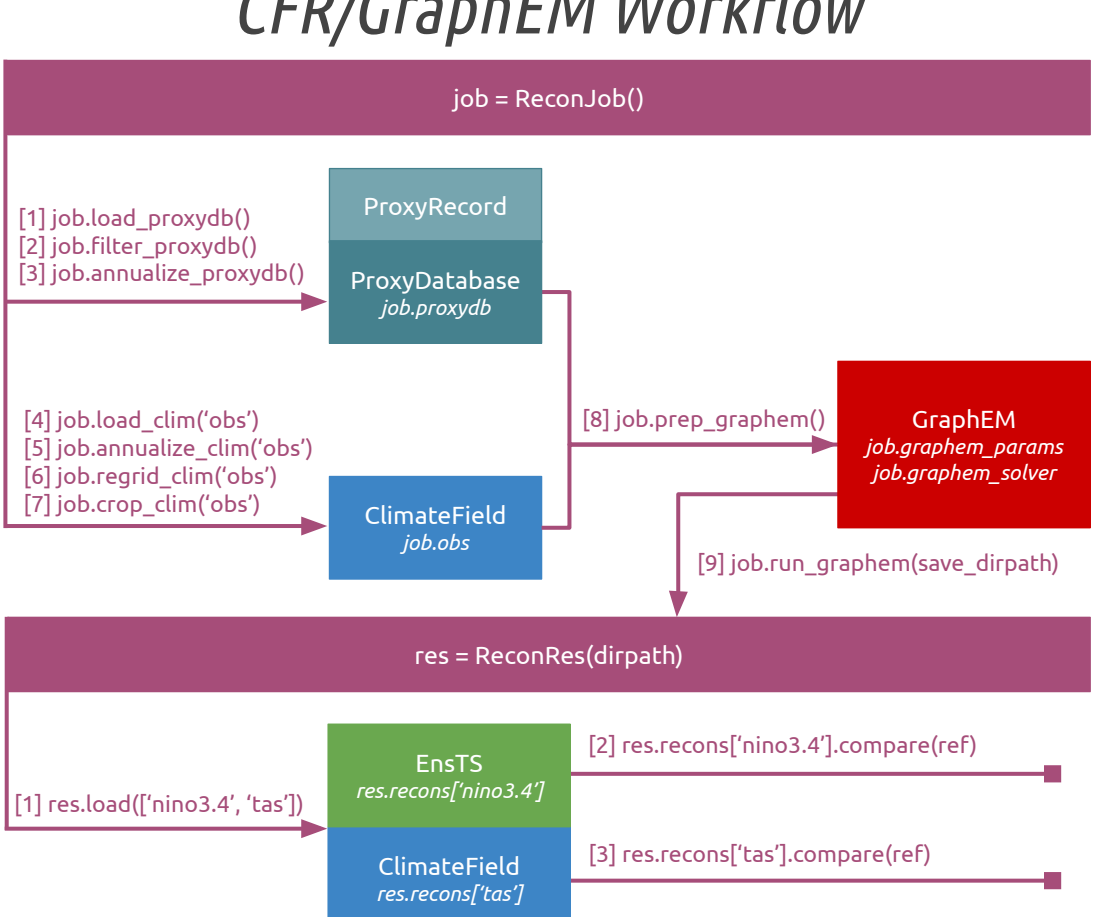

Figure 7. The cfr workflow for the Graphical Expectation-Maximization (GraphEM, [Guillot et al.,](#page-32-10) [2015\)](#page-32-10) algorithm. Here "nino3.4" and "tas" stand for two examples of the reconstructed variables for validation, referring to the El Niño/Southern Oscillation index series calculated as the spatial average of the surface temperature within the tropical Pacific region (5◦N-5◦S, 170◦W-120◦W), and the surface temperature field, respectively.

## CFR/GraphEM Workflow

#### 6.1 Load the proxy records and instrumental observations.

The cfr workflow for GraphEM is very similar to that for PDA. The first part is loading and preprocessing the required data, including the [..[55](#page-23-0) ]PAGES 2k proxy records [\(PAGES 2k Consortium,](#page-34-11) [2017\)](#page-34-11) and the GISTEMP instrumental observation [\(Lenssen et al.,](#page-33-10) [2019\)](#page-33-10). The only difference compared to the PDA workflow is that no model prior is needed. Due to the 355 data sparsity requirement of the GraphEM method, we set a relatively small domain around the NINO3.4 region for the reconstruction (20◦S-20◦N, 150◦E-100◦W) in this specific experiment.

```
import cfr
```
job = cfr.ReconJob()

```
# load and preprocess the proxy database
job.load_proxydb('PAGES2kv2')
job.filter_proxydb(by='ptype', keys=['coral'])
job.annualize_proxydb(months=[12, 1, 2], ptypes=['coral'])
```

```
# load the instrumental observation dataset
```

```
job.load_clim(tag='obs', path_dict={'tas': 'gistemp1200_GHCNv4_ERSSTv5'},
   anom_period=(1951, 1980), rename_dict={'tas': 'tempanomaly'})
```

```
# define the season, resolution, and domain of the reconstruction
job.annualize_clim(tag='obs', months=[12, 1, 2])
job.regrid_clim(tag='obs', nlat=42, nlon=63)
job.crop_clim(tag='obs', lat_min=-20, lat_max=20, lon_min=150, lon_max=260)
```
#### 6.2 Prepare the GraphEM solver

 $\left[ \cdot \right]$ .<sup>[56](#page-23-1)</sup> ]Compared to PDA, the preparation of the solver is much easier  $\left[ \cdot \right]$ .<sup>[57](#page-23-2)</sup> ]with GraphEM. Here, we set the calibration period to be [..<sup>[58](#page-23-3)</sup>] 1901-2000 CE, while the reconstruction period [..<sup>[59](#page-23-4)</sup>] is 1871-2000 CE; this reserves 1871-1900 for validation. Such 360 dates can be easily changed with the arguments recon\_period and calib\_period. We also process the proxy database to be more uniform by keeping only the records that span the full reconstruction time period (uniform\_pdb=True) to make the GraphEM algorithm more efficient.

job.prep\_graphem(recon\_period=(1871, 2000), calib\_period=(1901, 2000), uniform\_pdb=**True**)

<span id="page-23-1"></span><span id="page-23-0"></span><sup>55</sup>removed: PAGES2k

<sup>56</sup>removed: Compare

<span id="page-23-3"></span><span id="page-23-2"></span><sup>57</sup>removed: for

<span id="page-23-4"></span><sup>58</sup>removed: over

<sup>59</sup>removed: to be over

#### 6.3 Run the GraphEM solver.

We run the GraphEM solver with the "hybrid" approach (Section [3.2\)](#page-4-2) with a cutoff radius (cutoff radius) of  $[..^{60}$  $[..^{60}$  $[..^{60}$  15000 365 km for the neighborhood graph, and  $\left[ .,^{61} \right] 2\%$  $\left[ .,^{61} \right] 2\%$  $\left[ .,^{61} \right] 2\%$  target sparsity of the in-field part (sp\_FF) and  $\left[ .,^{62} \right] 2\%$  $\left[ .,^{62} \right] 2\%$  $\left[ .,^{62} \right] 2\%$  target sparsity  $\left[ .,^{63} \right]$  $\left[ .,^{63} \right]$  $\left[ .,^{63} \right]$  for the climate field/proxy part (sp\_FP) of the inverse covariance matrix for the GLASSO method. For more details about these parameters, please refer to [Guillot et al.](#page-32-10) [\(2015\)](#page-32-10).

```
job.run_graphem(save_dirpath='./recons/graphem-real-pages2k',
```
graph\_method='hybrid', cutoff\_radius=\DIFdelbegin \DIFdel{1500}\DIFdelend \DIFaddbegin \DIFadd{5000}\DIFaddend

#### 6.4 Validate the reconstruction.

Similar to the PDA reconstruction experiment, we validate the reconstructed surface temperature field against the "[..<sup>[64](#page-24-4)</sup> ]Had-370 CRUT4.6 GraphEM" dataset [\(Vaccaro et al.,](#page-36-9) [2021\)](#page-36-9) and the reconstructed NINO3.4 index against the "BC09" reanalysis [\(Bunge and Clarke,](#page-31-13) [2009\)](#page-31-13), but only over the 1874-1900 CE timespan as the reconstruction over the calibration period (1901- 2000 CE)  $\left[ .55 \right]$  is identical to the GISTEMP observation (Fig.  $\left[ .56 \right]$  [8](#page-25-0)).

```
res = cfr.ReconRes('./recons/graphem-real-pages2k')
res.load(['nino3.4', 'tas'], verbose=True)
```

```
# validate the reconstructed surface temperature field
```
\DIFdelbegin \DIFdel{against 20CR

```
}\DIFdelend target = cfr.ClimateField().fetch('\DIFdelbegin \DIFdel{20CRv3/tas}\DIFdelend \DIFaddbegin \DIFadd{HadCl}
target = target.annualize(months=[12, 1, 2]).crop(lat_min=-25, lat_max=25, lon_min=120, lon_max=280)
```
stat = 'corr'

```
valid_fd = res.recons['tas'].compare(target, stat=stat, timespan=(1874, 1900))
valid_fd.plot_kwargs.update({'cbar_orientation': 'horizontal', 'cbar_pad': 0.1})
fig, ax = valid_fd.plot(title=f'{stat}(recon, obs), mean={valid_fd.geo_mean().value[0,0]:.2f}',
   projection='PlateCarree', latlon_range=(-25, 25, 0, 360),
   plot_cbar=True, plot_proxydb=True, proxydb=job.proxydb, plot_proxydb_lgd=True,
   proxydb_lgd_kws={'loc': 'lower left', 'bbox_to_anchor': (1, 0)})
```
<span id="page-24-1"></span><span id="page-24-0"></span> $60$ removed: 1500

<span id="page-24-2"></span> $61$ removed: 3

<span id="page-24-3"></span><sup>62</sup>removed: 4

<span id="page-24-4"></span><sup>63</sup>removed: of

<span id="page-24-5"></span><sup>64</sup>removed: 20CR" reanalysis [\(Poli et al.,](#page-35-14) [2016\)](#page-35-14)

<span id="page-24-6"></span><sup>65</sup>removed: will be

<sup>&</sup>lt;sup>66</sup>removed: ??

#### # validate the reconstructed NINO3.4

\DIFdelbegin \DIFdel{against BC09

 $\}$ \DIFdelend bc09 = cfr.EnsTS().fetch('BC09\_NINO34').annualize(months=[12, 1, 2]) fig,  $ax = res.$  recons['nino3.4'].compare(bc09, timespan= $(1874, 1900)$ ).plot(label='recon') ax.set\_xlim(\DIFdelbegin \DIFdel{1800, 2000}\DIFdelend \DIFaddbegin \DIFadd{1870, 1900}\DIFaddend )  $ax.set_ylim(-3, 4)$ ax.set\_ylabel('NINO3.4 [K]')

### $\left[ .^{67} \right]$  $\left[ .^{67} \right]$  $\left[ .^{67} \right]$

<span id="page-25-0"></span>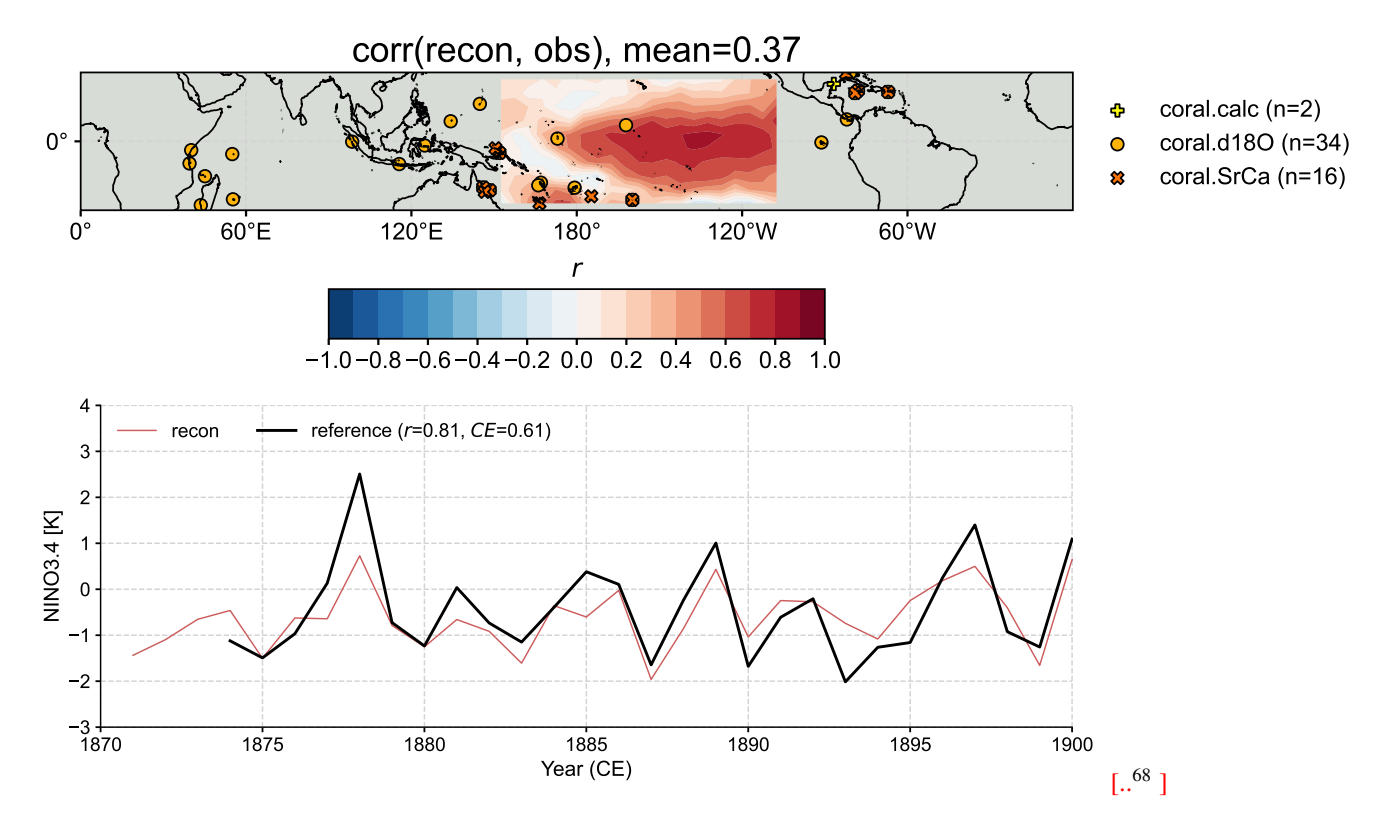

Figure 8. Validation of the reconstruction taking the Graphical Expectation Maximization (GraphEM) approach. (top) The correlation map between the reconstruction median field and the observation target [\(Vaccaro et al.,](#page-36-9) [2021\)](#page-36-9). (bottom) The correlation (r) and coefficient of efficiency (CE) between the reconstructed NINO3.4 median series and the BC09 reanalysis [\(Bunge and Clarke,](#page-31-13) [2009\)](#page-31-13). Note that the calibration is performed over 1901-2000 CE, while the validation is performed over 1874-1900 CE.

The result indicates that GraphEM yields a seemingly slightly better skill compared to PDA, although we note that this 375 skill is sensitive to the parameters (cutoff\_radius, sp\_FF, and sp\_FP), which in practice requires some tuning work

<span id="page-25-1"></span> $67$ removed: It can be seen that the reconstruction skill is overall comparable to that of the PDAapproach, with the limitation that the reconstruction domain and time interval are restricted mainly due to the proxy data sparsity. It is also worth noting that the GraphEM-based reconstruction is not in ensemble. In future versions, approaches such as block bootstrapping will be implemented for uncertainty quantification, following [Guillot et al.](#page-32-10) [\(2015\)](#page-32-10).

in order to be optimized. In addition, we note that the current comparison is not "apples-to-apples" due to the different domains and timespans for validation. A more systematic comparison with a consistent setup is presented in the next section.

#### 6.5 Comparison to PDA

380 **I..<sup>[69](#page-26-0)</sup> 1A main value proposition of cfr is to enable convenient inter-methodological comparisons of multiple reconstructions.** Here, we illustrate how to conduct an "apples-to-apples" comparison of the reconstructions generated by the GraphEM and PDA approaches.

First, we create ReconRes objects for the two reconstructions and load the validation targets "[..<sup>[70](#page-26-1)</sup> ]HadCRUT4.6\_GraphEM" [\(Vaccaro et al.,](#page-36-9) [2021\)](#page-36-9) and "BC09" [\(Bunge and Clarke,](#page-31-13) [2009\)](#page-31-13).

```
res_graphem = cfr.ReconRes('./recons/graphem-real-pages2k')
res_lmr = cfr.ReconRes('./recons/lmr-real-pages2k')
```
tas\DIFdelbegin \DIFdel{\_20CRv3 }\DIFdelend \DIFaddbegin \DIFadd{\_HadCRUT }\DIFaddend = cfr.ClimateField().fetch('\I tas\DIFdelbegin \DIFdel{\_20CRv3 }\DIFdelend \DIFaddbegin \DIFadd{\_HadCRUT }\DIFaddend = tas\DIFdelbegin \DIFdel{\_200 \DIFdelbegin \DIFdel{.crop(lat\_min=-20, lat\_max=20, lon\_min=150, lon\_max=260) }\DIFdelend nino34\_bc09 = cfr.EnsTS().fetch('BC09\_NINO34').annualize(months=[12, 1, 2])

385 Then we call the valid() method for the reconstructions to compute the validation statistics[ $1.71$  $1.71$ ], including Pearson correlation and coefficient of efficiency (CE) against the same set of validation targets over the same domain ([..<sup>[72](#page-26-3)</sup> ]17°[..<sup>[73](#page-26-4)</sup> ]S-17°N, [.<sup>.[74](#page-26-5)</sup> ]153°[..<sup>[75](#page-26-6)</sup> ]E-108°W) and the same [..<sup>[76](#page-26-7)</sup> ]time span 1874-1900 CE.

```
res_graphem.valid(target_dict={'tas': tas\DIFdelbegin \DIFdel{_20CRv3}\DIFdelend \DIFaddbegin \DIFadd{_HadCRUT}\DIFa
   timespan=(1874, 1900), stat=['corr', 'CE'])
```
res\_lmr.valid(target\_dict={'tas': tas\DIFdelbegin \DIFdel{\_20CRv3}\DIFdelend \DIFaddbegin \DIFadd{\_HadCRUT}\DIFadden timespan=(1874, 1900), stat=['corr', 'CE'])

Finally, we call the plot\_valid() method to visualize the validation results (Fig. [9\)](#page-28-0). [..<sup>[77](#page-26-8)</sup>]

<span id="page-26-8"></span><sup>76</sup>removed: timespan

 $77$  removed: It can be seen that the GraphEM and PDA approaches show overall comparable skills with a consistent spatiotemporal validation setup. Interestingly, compared to the PDA approach, the reconstructed surface temperature field generated by the GraphEM approach shows a better skill over the western Pacific region, leading to a slightly better reconstruction skill for NINO3.4, while the reconstruction skill over the north center Pacific region is worse.

<span id="page-26-0"></span> $69$ removed: cfr enables

<span id="page-26-2"></span><span id="page-26-1"></span><sup>70</sup>removed: 20CR" [\(Menne et al.,](#page-34-12) [2018\)](#page-34-12)

<span id="page-26-3"></span> $71$ removed: (

<span id="page-26-4"></span><sup>72</sup>removed: 20

<span id="page-26-5"></span><sup>73</sup>removed: S-20

<span id="page-26-6"></span> $74$ removed: 150

<span id="page-26-7"></span><sup>75</sup>removed: E-100

fig,  $ax = res_{graphem.plot\_valid}($ 

target\_name\_dict={'tas': '\DIFdelbegin \DIFdel{20CRv3}\DIFdelend \DIFaddbegin \DIFadd{HadCRUT4.6}\DIFaddend ', recon\_name\_dict={'tas': 'GraphEM/tas', 'nino3.4': 'NINO3.4 [K]'}, valid\_fd\_kws=dict(projection='PlateCarree', latlon\_range=(\DIFdelbegin \DIFdel{-20, 20, 150, 256}\DIFdelend \DII valid\_ts\_kws=dict(xlim=(1870, 1900), ylim=(-3, 4)))

fig,  $ax = res_lmr.plot_valid($ 

target\_name\_dict={'tas': '\DIFdelbegin \DIFdel**{20CRv3}**\DIFdelend \DIFaddbegin \DIFadd**{HadCRUT4.6}**\DIFaddend ', 'nino3.4': 'BC09'}, recon\_name\_dict={'tas': 'PDA/tas', 'nino3.4': 'NINO3.4 [K]'},

valid\_fd\_kws=dict(projection='PlateCarree', latlon\_range=(\DIFdelbegin \DIFdel{-20, 20, 150, 256}\DIFdelend \DII valid\_ts\_kws=dict(xlim=(1870, 1900), ylim=(-3, 4)))

It can be seen that the GraphEM and PDA approaches show overall comparable skill with a consistent spatiotemporal 390 validation setup, with the mean correlation skill being around 0.5 in the specific domain (Fig. [9a](#page-28-0), d). PDA shows fairly uniform reconstruction skill, while GraphEM's is more spatially variable, and is notably higher in the eastern equatorial Pacific. This leads to a slightly higher reconstruction skill for NINO3.4 (Fig. [9c](#page-28-0), f), as measured by both  $r$  (0.82 vs 0.72) and  $CE$  (0.63 vs 0.51).

The weak and negative correlation shown in Fig. [9a](#page-28-0) is located far from proxy locales, and could be due to two main 395 causes, which are not mutually exclusive:

- Covariance Modeling The graph used here has been minimally optimized, and it is possible that it is too sparse, which would understate the strength of teleconnections. This would result in under-constrained temperature far from proxy locales, as observed here.
- Proxy Modeling GraphEM implicitly applies a so-called "direct regression" framework [\(Brown,](#page-31-14) [1994\)](#page-31-14), whereby the climate 400 variable (here, tas) is modeled as a linear combination of all the proxies within the neighborhood identified by the graph. This stands in contrast to the "indirect regression" framework [\(Brown,](#page-31-14) [1994\)](#page-31-14) used as part of PDA, where proxies are modeled as linearly dependent on local temperature. In the climate context, it has been shown that direct regression is problematic and may result in high variance estimates, especially when underconstrained by observations [\(Tingley and Li,](#page-36-12) [2012\)](#page-36-12). This high variance would manifest as temperature estimates with poor 405 correlation to the instrumental target.

Both the GraphEM and PDA based reconstructions show poor CE skill over the western Pacific region (Fig. [9b](#page-28-0), e), indicating large amplitude biases, which is likely due to issues in proxy modeling: here corals are considered temperature recorders, while in the western Pacific their signal is known to be largely driven by surface hydrology (e.g. [Lough,](#page-33-12) [2010;](#page-33-12) [Tierney et al.,](#page-36-13) [2015\)](#page-36-13).

410 By conducting more reconstruction experiments, we find that the PDA approach shows a robust ability to handle various spatiotemporal reconstruction setups, while the GraphEM approach is computationally limited to restricted reconstruction domains and time intervals so as to ensure a relatively dense data matrix, without which the EM algorithm can take a long time converging. This computational restriction also limits the degree of graph optimization that can be performed.

It is also worth noting that the GraphEM-based reconstruction produced by cfr does not, at this stage, produce en-415 sembles. In future versions, approaches such as block bootstrapping will be implemented for uncertainty quantification, following [Guillot et al.](#page-32-10) [\(2015\)](#page-32-10).

<span id="page-28-0"></span>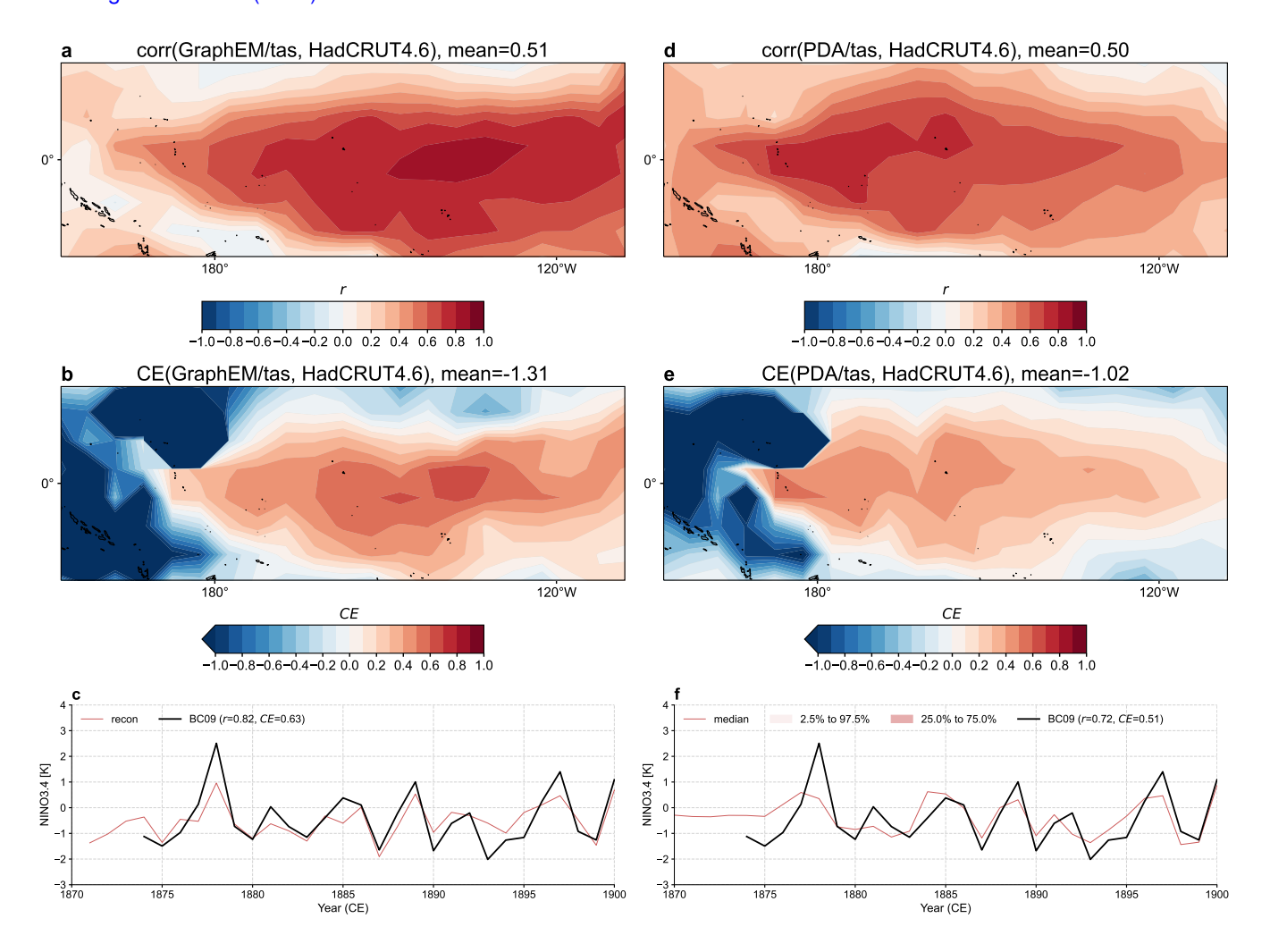

**Figure 9.** Comparison of the reconstructions generated by the GraphEM and PDA approaches against the same validation targets "[..<sup>[78](#page-0-2)</sup>] ]HadCRUT4.6\_GraphEM" [..<sup>[79](#page-0-2)</sup>][\(Vaccaro et al.,](#page-36-9) [2021\)](#page-36-9) and "BC09" [\(Bunge and Clarke,](#page-31-13) [2009\)](#page-31-13) over the same domain ([..<sup>[80](#page-0-2)</sup>]17°[..<sup>[81](#page-0-2)</sup>]S-17°N, [..<sup>[82](#page-0-2)</sup>] 153°[..<sup>[83](#page-0-2)</sup>] E-108°W) and the same timespan 1874-1900 CE.

#### 7 Summary

Climate field reconstruction provides spatial details about past climate, and the cfr package makes this process intuitive, modular, and efficient for Python users. In particular, cfr enables a sophisticated laboratory for comparisons of different

420 climate field reconstruction methods, which is of critical importance to better estimate and interpret reconstructions, given

their sensitivity to multiple error sources rooted in the climate model prior, proxy records, proxy system modeling, and the reconstruction algorithm itself. In addition, cfr is a handy toolbox for paleoclimate data analysis and visualization, lowering the bar for processing and visualizing proxy records, climate model output, and instrumental observations.

- The current version of the package provides native support for climate field reconstruction over the Common Era, 425 and its framework can be readily expanded for deep-time reconstructions (e.g., [Tierney et al.,](#page-36-1) [2020;](#page-36-1) [Osman et al.,](#page-34-2) [2021\)](#page-34-2) through porting PSMs of deep-time proxies such as planktic foraminiferal  $\delta^{18}$ O<sub>c</sub>, Mg/Ca, TEX'86, and UK'37 (e.g., [Malevich et al.,](#page-33-13) [2019;](#page-33-13) [Tierney and Tingley,](#page-36-14) [2014,](#page-36-14) [2018;](#page-36-15) [Tierney et al.,](#page-36-16) [2019;](#page-36-16) [King et al.,](#page-33-14) [2023\)](#page-33-14). As an open-source and community-based code, future versions of the package will combine contributions from the core development team and the community to support more CFR methods such as BARCAST [\(Tingley and Huybers,](#page-36-4) [2013\)](#page-36-4), an online ensemble Kalman
- 430 filter [\(Perkins and Hakim,](#page-35-15) [2017,](#page-35-15) [2021\)](#page-35-16), particle filters [\(Goosse et al.,](#page-32-7) [2010;](#page-32-7) [Dubinkina et al.,](#page-32-15) [2011;](#page-32-15) [Dubinkina and Goosse,](#page-32-16) [2013;](#page-32-16) [Liu et al.,](#page-33-15) [2017;](#page-33-15) [Shi et al.,](#page-35-9) [2019;](#page-35-9) [Lyu et al.,](#page-33-7) [2021\)](#page-33-7), a wider array of PSMs for deep-time reconstructions, along with more postprocessing, visualization, and validation functionalities, catalyzing open and reproducible paleoclimate research. A contributing guide is available at: <https://fzhu2e.github.io/cfr>. We hope this ethos invites more replicability and reproducibility in paleoclimate reconstructions, thereby deepening confidence in our knowledge of past climates.
- 435 *Code and data availability.* The cfr codebase is available at: <https://github.com/fzhu2e/cfr> under the BSD-3 Clause licence. Its documentation can be accessed at: [https://fzhu2e.github.io/cfr.](https://fzhu2e.github.io/cfr) The exact version used to produce the results shown in this paper is archived on Zenodo at: <https://zenodo.org/record/10575537> [\(Zhu et al.,](#page-37-6) [2024\)](#page-37-6), which has been tested with the current mainstream Python versions: 3.9, 3.10, and 3.11. Please follow the evolving installation guide at <https://fzhu2e.github.io/cfr/ug-installation.html> for more updated details, including the recommended Python version.
- 

440 All datasets leveraged in the examples illustrated in this study can be automatically fetched from the cloud with cfr's remote-data-loading feature, without the hassle of manually searching and downloading, including:

- The PAGES 2k phase 2 global multiproxy database [\(PAGES 2k Consortium,](#page-34-11) [2017\)](#page-34-11) hosted on the National Center for Environmental Information's World Data Service for Paleoclimatology [\(https://www.ncei.noaa.gov/access/paleo-search/study/21171\)](https://www.ncei.noaa.gov/access/paleo-search/study/21171). A reorganized copy for the remote-data-loading purpose is hosted on Zenodo (https://zenodo.org/record/8367746) [\(Zhu,](#page-37-10) [2023\)](#page-37-10) and Github [\(https:](https://github.com/fzhu2e/cfr-data/raw/main/pages2kv2.json) 445 [//github.com/fzhu2e/cfr-data/raw/main/pages2kv2.json\)](https://github.com/fzhu2e/cfr-data/raw/main/pages2kv2.json).
- 
- The "pseudoPAGES2k" pseudoproxy dataset [\(Zhu et al.,](#page-37-7) [2023a\)](#page-37-7) hosted on Zenodo [\(https://doi.org/10.5281/zenodo.8173256\)](https://doi.org/10.5281/zenodo.8173256) [\(Zhu](#page-37-8) [et al.,](#page-37-8) [2023b\)](#page-37-8) and Github [\(https://github.com/fzhu2e/paper-pseudoPAGES2k\)](https://github.com/fzhu2e/paper-pseudoPAGES2k).
- The "iCESM1" last millennium simulation [\(Brady et al.,](#page-31-12) [2019\)](#page-31-12) hosted on a data server at University of Washington by Rorbert Tardif [\(https://atmos.washington.edu/~rtardif/LMR/prior\)](https://atmos.washington.edu/~rtardif/LMR/prior).
- 450 The NASA Goddard's Global Surface Temperature Analysis (GISTEMP) [\(Lenssen et al.,](#page-33-10) [2019\)](#page-33-10) combining land surface air temperatures primarily from the GHCN-M version 4 [\(Menne et al.,](#page-34-12) [2018\)](#page-34-12) with the ERSSTv5 sea surface temperature analysis [\(Huang et al.,](#page-33-11) [2017\)](#page-33-11) hosted on NASA's website [\(https://data.giss.nasa.gov/pub/gistemp/gistemp1200\\_GHCNv4\\_ERSSTv5.nc.gz\)](https://data.giss.nasa.gov/pub/gistemp/gistemp1200_GHCNv4_ERSSTv5.nc.gz).
	- The spatially completed version of the near-surface air temperature and sea-surface temperature analyses product HadCRUT4.6 [\(Morice et al.,](#page-34-13) [2012\)](#page-34-13) leveraging the GraphEM algorithm [\(Vaccaro et al.,](#page-36-9) [2021\)](#page-36-9) hosted on Zenodo [\(https://zenodo.org/records/4601616\)](https://zenodo.org/records/4601616)
- 455 and Github [\(https://github.com/fzhu2e/cfr-data/raw/main/HadCRUT4.6\\_GraphEM\\_median.nc\)](https://github.com/fzhu2e/cfr-data/raw/main/HadCRUT4.6_GraphEM_median.nc).
	- The "BC09" NINO3.4 reanalysis [\(Bunge and Clarke,](#page-31-13) [2009\)](#page-31-13) hosted on Zenodo (https://zenodo.org/record/8367746) [\(Zhu,](#page-37-10) [2023\)](#page-37-10) and Github [\(https://github.com/fzhu2e/cfr-data/raw/main/BC09\\_NINO34.csv\)](https://github.com/fzhu2e/cfr-data/raw/main/BC09_NINO34.csv) for the remote-data-loading purpose.

*Author contributions.* F.Z. and J.E.G. designed the research and drafted the manuscript. All authors reviewed and revised the manuscript, and contributed to the development of the package.

460 *Competing interests.* The authors declare no competing interests.

*Acknowledgements.* The authors acknowledge support from the National Science Foundation (grants 2303530, 2202777, and EAR 1948822 to F.Z.), and the Climate Program Office of the National Oceanographic and Atmospheric Administration (grants NA18OAR4310426 to J.E.G. and NA18OAR4310422 to G.J.H.).

#### References

- <span id="page-31-9"></span><span id="page-31-8"></span>465 Acevedo, W., Fallah, B., Reich, S., and Cubasch, U.: Assimilation of pseudo-tree-ring-width observations into an atmospheric general circulation model, Climate of the Past, 13, 545–557, https://doi.org[/https://doi.org/10.5194/cp-13-545-2017,](https://doi.org/https://doi.org/10.5194/cp-13-545-2017) 2017.
	- Annan, J. D. and Hargreaves, J. C.: A New Global Reconstruction of Temperature Changes at the Last Glacial Maximum, Climate of the Past, 9, 367–376, https://doi.org[/10.5194/cp-9-367-2013,](https://doi.org/10.5194/cp-9-367-2013) 2013.

<span id="page-31-10"></span>Annan, J. D., Hargreaves, J. C., and Mauritsen, T.: A New Global Surface Temperature Reconstruction for the Last Glacial Maximum,

<span id="page-31-0"></span>470 Climate of the Past, 18, 1883–1896, https://doi.org[/10.5194/cp-18-1883-2022,](https://doi.org/10.5194/cp-18-1883-2022) 2022.

- Bova, S., Rosenthal, Y., Liu, Z., Godad, S. P., and Yan, M.: Seasonal origin of the thermal maxima at the Holocene and the last interglacial, Nature, 589, 548–553, https://doi.org[/10.1038/s41586-020-03155-x,](https://doi.org/10.1038/s41586-020-03155-x) number: 7843 Publisher: Nature Publishing Group, 2021.
- <span id="page-31-14"></span><span id="page-31-12"></span>Brady, E., Stevenson, S., Bailey, D., Liu, Z., Noone, D., Nusbaumer, J., Otto-Bliesner, B. L., Tabor, C., Tomas, R., Wong, T., Zhang, J., and Zhu, J.: The Connected Isotopic Water Cycle in the Community Earth System Model Version 1, Journal of Advances in Modeling Earth 475 Systems, 11, 2547–2566, https://doi.org[/10.1029/2019MS001663,](https://doi.org/10.1029/2019MS001663) 2019.
	- Brown, P. J.: Measurement, Regression, and Calibration, vol. 12 of *Oxford Statistical Science Series*, Oxford University Press, USA, s edn., 1994.
	- Bunge, L. and Clarke, A. J.: A Verified Estimation of the El Niño Index Niño-3.4 since 1877, Journal of Climate, 22, 3979–3992, https://doi.org[/10.1175/2009JCLI2724.1,](https://doi.org/10.1175/2009JCLI2724.1) 2009.
- <span id="page-31-13"></span><span id="page-31-6"></span>480 Büntgen, U., Allen, K., Anchukaitis, K. J., Arseneault, D., Boucher, É., Bräuning, A., Chatterjee, S., Cherubini, P., Churakova (Sidorova), O. V., Corona, C., Gennaretti, F., Grießinger, J., Guillet, S., Guiot, J., Gunnarson, B., Helama, S., Hochreuther, P., Hughes, M. K., Huybers, P., Kirdyanov, A. V., Krusic, P. J., Ludescher, J., Meier, W. J. H., Myglan, V. S., Nicolussi, K., Oppenheimer, C., Reinig, F., Salzer, M. W., Seftigen, K., Stine, A. R., Stoffel, M., St. George, S., Tejedor, E., Trevino, A., Trouet, V., Wang, J., Wilson, R., Yang, B., Xu, G., and Esper, J.: The influence of decision-making in tree ring-based climate reconstructions, Nature Communications, 12, 3411,
- <span id="page-31-5"></span><span id="page-31-3"></span>485 https://doi.org[/10.1038/s41467-021-23627-6,](https://doi.org/10.1038/s41467-021-23627-6) 2021.
	- Bürger, G., Fast, I., and Cubasch, U.: Climate reconstruction by regression –32 variations on a theme, Tellus A: Dynamic Meteorology and Oceanography, 58, 227–235, https://doi.org[/10.1111/j.1600-0870.2006.00164.x,](https://doi.org/10.1111/j.1600-0870.2006.00164.x) 2006.
	- Christiansen, B. and Ljungqvist, F. C.: Challenges and Perspectives for Large-Scale Temperature Reconstructions of the Past Two Millennia, Reviews of Geophysics, 55, 40–96, https://doi.org[/10.1002/2016RG000521,](https://doi.org/10.1002/2016RG000521) 2017.
- <span id="page-31-2"></span><span id="page-31-1"></span>490 Cook, E. R., Woodhouse, C. A., Eakin, C. M., Meko, D. M., and Stahle, D. W.: Long-Term Aridity Changes in the Western United States, Science, 306, 1015–1018, https://doi.org[/10.1126/science.1102586,](https://doi.org/10.1126/science.1102586) 2004.
	- Cook, E. R., Anchukaitis, K. J., Buckley, B. M., D'Arrigo, R. D., Jacoby, G. C., and Wright, W. E.: Asian Monsoon Failure and Megadrought During the Last Millennium, Science, 328, 486–489, https://doi.org[/10.1126/science.1185188,](https://doi.org/10.1126/science.1185188) 2010.
	- Dee, S., Emile-Geay, J., Evans, M. N., Allam, A., Steig, E. J., and Thompson, D.: PRYSM: An open-source framework
- <span id="page-31-11"></span><span id="page-31-7"></span>495 for PRoxY System Modeling, with applications to oxygen-isotope systems, J. Adv. Model. Earth Syst., 7, 1220–1247, https://doi.org[/10.1002/2015MS000447,](https://doi.org/10.1002/2015MS000447) 2015.
	- Dempster, A. P., Laird, N. M., and Rubin, D. B.: Maximum likelihood estimation from incomplete data via the EM algorithm (with discussion), J. Roy. Stat. Soc. B., 39, 1–38, 1977.

<span id="page-31-4"></span>Dirren, S. and Hakim, G. J.: Toward the assimilation of time-averaged observations, Geophysical Research Letters, 32, 500 https://doi.org[/https://doi.org/10.1029/2004GL021444,](https://doi.org/https://doi.org/10.1029/2004GL021444) 2005.

32

- <span id="page-32-16"></span>Dubinkina, S. and Goosse, H.: An assessment of particle filtering methods and nudging for climate state reconstructions, Climate of the Past, 9, 1141–1152, https://doi.org[/10.5194/cp-9-1141-2013,](https://doi.org/10.5194/cp-9-1141-2013) publisher: Copernicus GmbH, 2013.
- <span id="page-32-15"></span>Dubinkina, S., Goosse, H., Sallaz-Damaz, Y., Crespin, E., and Crucifix, M.: Testing a particle filter to reconstruct climate changes over the past centuries, International Journal of Bifurcation and Chaos, 21, 3611–3618, https://doi.org[/10.1142/S0218127411030763,](https://doi.org/10.1142/S0218127411030763) publisher: 505 World Scientific Publishing Co., 2011.
- <span id="page-32-11"></span>
- Emile-Geay, J., Cobb, K., Mann, M., and Wittenberg, A. T.: Estimating Central Equatorial Pacific SST variability over the Past Millennium. Part 1: Methodology and Validation, J. Clim., 26, 2302–2328, https://doi.org[/10.1175/JCLI-D-11-00510.1,](https://doi.org/10.1175/JCLI-D-11-00510.1) 2013a.

<span id="page-32-12"></span>Emile-Geay, J., Cobb, K., Mann, M., and Wittenberg, A. T.: Estimating Central Equatorial Pacific SST variability over the Past Millennium. Part 2: Reconstructions and Implications, J. Clim., 26, 2329–2352, https://doi.org[/10.1175/JCLI-D-11-00511.1,](https://doi.org/10.1175/JCLI-D-11-00511.1) 2013b.

<span id="page-32-0"></span>510 Evans, M. N., Kaplan, A., and Cane, M. A.: Pacific sea surface temperature field reconstruction from coral  $\delta$ 18O data using reduced space objective analysis, Paleoceanography, 17, 7–1–7–13, https://doi.org[/https://doi.org/10.1029/2000PA000590,](https://doi.org/https://doi.org/10.1029/2000PA000590) 2002.

<span id="page-32-3"></span>Evans, M. N., Tolwinski-Ward, S. E., Thompson, D. M., and Anchukaitis, K. J.: Applications of proxy system modeling in high resolution paleoclimatology, Quaternary Science Reviews, 76, 16–28, https://doi.org[/10.1016/j.quascirev.2013.05.024,](https://doi.org/10.1016/j.quascirev.2013.05.024) 2013. Evensen, G.: Data Assimilation: The Ensemble Kalman Filter, Springer, 2nd ed. 2009 edition edn., 2009.

<span id="page-32-14"></span><span id="page-32-9"></span>515 Fang, M., Li, X., Chen, H. W., and Chen, D.: Arctic Amplification Modulated by Atlantic Multidecadal Oscillation and Greenhouse Forcing on Multidecadal to Century Scales, Nature Communications, 13, 1865, https://doi.org[/10.1038/s41467-022-29523-x,](https://doi.org/10.1038/s41467-022-29523-x) 2022.

<span id="page-32-8"></span>Franke, J., Brönnimann, S., Bhend, J., and Brugnara, Y.: A Monthly Global Paleo-Reanalysis of the Atmosphere from 1600 to 2005 for Studying Past Climatic Variations, Scientific Data, 4, 170 076, https://doi.org[/10.1038/sdata.2017.76,](https://doi.org/10.1038/sdata.2017.76) 2017.

- <span id="page-32-13"></span><span id="page-32-6"></span>Friedman, J., Hastie, T., and Tibshirani, R.: Sparse inverse covariance estimation with the graphical lasso, Biostat, 9, 432–441, 520 https://doi.org[/10.1093/biostatistics/kxm045,](https://doi.org/10.1093/biostatistics/kxm045) 2008.
	- Gebhardt, C., Kühl, N., Hense, A., and Litt, T.: Reconstruction of Quaternary Temperature Fields by Dynamically Consistent Smoothing, Climate Dynamics, 30, 421–437, https://doi.org[/10.1007/s00382-007-0299-9,](https://doi.org/10.1007/s00382-007-0299-9) 2008.
		- Goosse, H., Renssen, H., Timmermann, A., Bradley, R. S., and Mann, M. E.: Using Paleoclimate Proxy-Data to Select Optimal Realisations in an Ensemble of Simulations of the Climate of the Past Millennium, Climate Dynamics, 27, 165–184, https://doi.org[/10.1007/s00382-](https://doi.org/10.1007/s00382-006-0128-6)
- <span id="page-32-5"></span><span id="page-32-1"></span>525 [006-0128-6,](https://doi.org/10.1007/s00382-006-0128-6) 2006a.
	- Goosse, H., Renssen, H., Timmermann, A., Bradley, R. S., and Mann, M. E.: Using paleoclimate proxy-data to select optimal realisations in an ensemble of simulations of the climate of the past millennium, Climate Dynamics, 27, 165–184, https://doi.org[/10.1007/s00382-006-](https://doi.org/10.1007/s00382-006-0128-6) [0128-6,](https://doi.org/10.1007/s00382-006-0128-6) 2006b.
		- Goosse, H., Crespin, E., de Montety, A., Mann, M. E., Renssen, H., and Timmermann, A.: Reconstructing Surface Temperature Changes
- <span id="page-32-10"></span><span id="page-32-7"></span>530 over the Past 600 Years Using Climate Model Simulations with Data Assimilation, Journal of Geophysical Research: Atmospheres, 115, https://doi.org[/10.1029/2009JD012737,](https://doi.org/10.1029/2009JD012737) 2010.
	- Guillot, D., Rajaratnam, B., and Emile-Geay, J.: Statistical paleoclimate reconstructions via Markov random fields, The Annals of Applied Statistics, 9, 324–352, https://doi.org[/10.1214/14-AOAS794,](https://doi.org/10.1214/14-AOAS794) 2015.
	- Hakim, G. J., Emile-Geay, J., Steig, E. J., Noone, D., Anderson, D. M., Tardif, R., Steiger, N., and Perkins, W. A.: The Last Millen-
- <span id="page-32-4"></span><span id="page-32-2"></span>535 nium Climate Reanalysis Project: Framework and First Results, Journal of Geophysical Research: Atmospheres, 121, 6745 – 6764, https://doi.org[/10.1002/2016JD024751,](https://doi.org/10.1002/2016JD024751) 2016.
	- Hoyer, S. and Hamman, J.: xarray: N-D labeled arrays and datasets in Python, Journal of Open Research Software, 5, https://doi.org[/10.5334/jors.148,](https://doi.org/10.5334/jors.148) 2017.

<span id="page-33-11"></span>Huang, B., Thorne, P. W., Banzon, V. F., Boyer, T., Chepurin, G., Lawrimore, J. H., Menne, M. J., Smith, T. M., Vose, R. S., and Zhang,

- <span id="page-33-4"></span>540 H.-M.: Extended Reconstructed Sea Surface Temperature, Version 5 (ERSSTv5): Upgrades, Validations, and Intercomparisons, Journal of Climate, 30, 8179–8205, https://doi.org[/10.1175/JCLI-D-16-0836.1,](https://doi.org/10.1175/JCLI-D-16-0836.1) 2017.
	- Hunter, J. D.: Matplotlib: A 2D graphics environment, Computing In Science & Engineering, 9, 90–95, https://doi.org[/10.1109/MCSE.2007.55,](https://doi.org/10.1109/MCSE.2007.55) 2007.
	- Jones, J. and Widmann, M.: Reconstructing Large-scale Variability from Palaeoclimatic Evidence by Means of Data Assimilation Through
- <span id="page-33-6"></span>545 Upscaling and Nudging (DATUN), in: The KIHZ project: Towards a Synthesis of Holocene Proxy Data and Climate Models, edited by Fischer, H., Kumke, T., Lohmann, G., Flösser, G., Miller, H., von Storch, H., and Negendank, J., pp. 171–193, Springer, Heidelberg, Berlin, New York, 2004.
	- Kalman, R. E.: A New Approach to Linear Filtering and Prediction Problems, Journal of Fluids Engineering, 82, 35–45, https://doi.org[/10.1115/1.3662552,](https://doi.org/10.1115/1.3662552) 1960.
- <span id="page-33-14"></span><span id="page-33-9"></span><span id="page-33-5"></span>550 Khider, D., Emile-Geay, J., Zhu, F., James, A., Landers, J., Ratnakar, V., and Gil, Y.: Pyleoclim: Paleoclimate Timeseries Analysis and Visualization With Python, Paleoceanography and Paleoclimatology, 37, e2022PA004 509, https://doi.org[/10.1029/2022PA004509,](https://doi.org/10.1029/2022PA004509) 2022.
	- King, J., Tierney, J., Osman, M., Judd, E. J., and Anchukaitis, K. J.: DASH: A MATLAB Toolbox for Paleoclimate Data Assimilation, Geoscientific Model Development, 16, 5653–5683, https://doi.org[/10.5194/gmd-16-5653-2023,](https://doi.org/10.5194/gmd-16-5653-2023) 2023.
- <span id="page-33-3"></span><span id="page-33-0"></span>King, J. M., Anchukaitis, K. J., Tierney, J. E., Hakim, G. J., Emile-Geay, J., Zhu, F., and Wilson, R.: A data assimilation approach 555 to last millennium temperature field reconstruction using a limited high-sensitivity proxy network, Journal of Climate, -1, 1–64, https://doi.org[/10.1175/JCLI-D-20-0661.1,](https://doi.org/10.1175/JCLI-D-20-0661.1) publisher: American Meteorological Society Section: Journal of Climate, 2021.
	- Kluyver, T., Ragan-Kelley, B., Pérez, F., Granger, B., Bussonnier, M., Frederic, J., Kelley, K., Hamrick, J., Grout, J., Corlay, S., Ivanov, P., Avila, D., Abdalla, S., and Willing, C.: Jupyter Notebooks – a publishing format for reproducible computational workflows, in: Positioning and Power in Academic Publishing: Players, Agents and Agendas, edited by Loizides, F. and Schmidt, B., pp. 87 – 90, IOS Press, 2016.
- <span id="page-33-15"></span><span id="page-33-10"></span><span id="page-33-8"></span>560 Lauritzen, S. L.: Graphical Models, Oxford: Clarendon Press., 1996.
	- Lenssen, N. J. L., Schmidt, G. A., Hansen, J. E., Menne, M. J., Persin, A., Ruedy, R., and Zyss, D.: Improvements in the GISTEMP Uncertainty Model, Journal of Geophysical Research: Atmospheres, 124, 6307–6326, https://doi.org[/10.1029/2018JD029522,](https://doi.org/10.1029/2018JD029522) 2019.
		- Liu, H., Liu, Z., and Lu, F.: A Systematic Comparison of Particle Filter and EnKF in Assimilating Time-Averaged Observations, Journal of Geophysical Research: Atmospheres, p. 2017JD026798, https://doi.org[/10.1002/2017JD026798,](https://doi.org/10.1002/2017JD026798) 2017.
- <span id="page-33-12"></span><span id="page-33-7"></span>565 Lough, J. M.: Climate records from corals, Wiley Interdisciplinary Reviews: Climate Change, 1, 318–331, https://doi.org[/10.1002/wcc.39,](https://doi.org/10.1002/wcc.39) 2010.
	- Lyu, Z., Goosse, H., Dalaiden, Q., Klein, F., Shi, F., Wagner, S., and Braconnot, P.: Spatial Patterns of Multi–Centennial Surface Air Temperature Trends in Antarctica over 1–1000 CE: Insights from Ice Core Records and Modeling, Quaternary Science Reviews, 271, 107 205, https://doi.org[/10.1016/j.quascirev.2021.107205,](https://doi.org/10.1016/j.quascirev.2021.107205) 2021.
- <span id="page-33-13"></span><span id="page-33-1"></span>570 Malevich, S. B., Vetter, L., and Tierney, J. E.: Global Core Top Calibration of δ18O in Planktic Foraminifera to Sea Surface Temperature, Paleoceanography and Paleoclimatology, 34, 1292–1315, https://doi.org[/10.1029/2019PA003576,](https://doi.org/10.1029/2019PA003576) 2019.
	- Mann, M. E., Bradley, R. S., and Hughes, M. K.: Global-scale temperature patterns and climate forcing over the past six centuries, Nature, 392, 779–787, https://doi.org[/10.1038/33859,](https://doi.org/10.1038/33859) 1998.

<span id="page-33-2"></span>Mann, M. E., Bradley, R. S., and Hughes, M. K.: Northern hemisphere temperatures during the past millennium: Inferences, uncertainties, 575 and limitations, Geophysical Research Letters, 26, 759–762, https://doi.org[/https://doi.org/10.1029/1999GL900070,](https://doi.org/https://doi.org/10.1029/1999GL900070) 1999.

34

- <span id="page-34-7"></span>Mann, M. E., Rutherford, S., Wahl, E., and Ammann, C.: Robustness of proxy-based climate field reconstruction methods, Journal of Geophysical Research (Atmospheres), 112, 12 109–+, https://doi.org[/10.1029/2006JD008272,](https://doi.org/10.1029/2006JD008272) 2007.
- <span id="page-34-9"></span><span id="page-34-8"></span>Mann, M. E., Zhang, Z., Hughes, M. K., Bradley, R. S., Miller, S. K., Rutherford, S., and Ni, F.: Proxy-based reconstructions of hemispheric and global surface temperature variations over the past two millennia, Proceedings of the National Academy of Sciences, 105, 13 252– 580 13 257, https://doi.org[/10.1073/pnas.0805721105,](https://doi.org/10.1073/pnas.0805721105) 2008.
	- Mann, M. E., Zhang, Z., Rutherford, S., Bradley, R. S., Hughes, M. K., Shindell, D., Ammann, C., Faluvegi, G., and Ni, F.: Global Signatures and Dynamical Origins of the Little Ice Age and Medieval Climate Anomaly, Science, 326, 1256–1260, https://doi.org[/10.1126/science.1177303,](https://doi.org/10.1126/science.1177303) 2009.
- <span id="page-34-1"></span><span id="page-34-0"></span>Marcott, S. A., Shakun, J. D., Clark, P. U., and Mix, A. C.: A Reconstruction of Regional and Global Temperature for the Past 11,300 Years, 585 Science, 339, 1198–1201, https://doi.org[/10.1126/science.1228026,](https://doi.org/10.1126/science.1228026) 2013.
	- Masson-Delmotte, V., Schulz, M., Abe-Ouchi, A., Beer, J., Ganopolski, A., Rouco, J. G., Jansen, E., Lambeck, K., Luterbacher, J., Naish, T., Osborn, T., Otto-Bliesner, B., Quinn, T., Ramesh, R., Rojas, M., Shao, X., and Timmermann, A.: Information from Paleoclimate Archives, in: Climate Change 2013: The Physical Science Basis. Contribution of Working Group I to the Fifth Assessment Report of the Intergovernmental Panel on Climate Change, edited by Stocker, T. F., Qin, D., Plattner, G.-K., Tignor, M., Allen, S., Boschung, J., Nauels,
- <span id="page-34-4"></span>590 A., Xia, Y., Bex, V., and Midgley, P., pp. 383–464, Cambridge University Press, Cambridge, United Kingdom and New York, NY, USA, https://doi.org[/10.1017/CBO9781107415324.013,](https://doi.org/10.1017/CBO9781107415324.013) 2013.
	- McKinney, W.: Data Structures for Statistical Computing in Python, in: Proceedings of the 9th Python in Science Conference, edited by van der Walt, S. and Millman, J., pp. 51 – 56, 2010.
- <span id="page-34-13"></span><span id="page-34-12"></span><span id="page-34-5"></span>Menne, M. J., Williams, C. N., Gleason, B. E., Rennie, J. J., and Lawrimore, J. H.: The Global Historical Climatology Network Monthly 595 Temperature Dataset, Version 4, Journal of Climate, 31, 9835–9854, https://doi.org[/10.1175/JCLI-D-18-0094.1,](https://doi.org/10.1175/JCLI-D-18-0094.1) 2018.
	- Met Office: Cartopy: a cartographic python library with a Matplotlib interface, Exeter, Devon, [https://scitools.org.uk/cartopy,](https://scitools.org.uk/cartopy) 2010.
		- Morice, C. P., Kennedy, J. J., Rayner, N. A., and Jones, P. D.: Quantifying Uncertainties in Global and Regional Temperature Change Using an Ensemble of Observational Estimates: The HadCRUT4 Data Set, Journal of Geophysical Research: Atmospheres, 117, https://doi.org[/10.1029/2011JD017187,](https://doi.org/10.1029/2011JD017187) 2012.
- <span id="page-34-3"></span>600 Neukom, R., Barboza, L. A., Erb, M. P., Shi, F., Emile-Geay, J., Evans, M. N., Franke, J., Kaufman, D. S., Lücke, L., Rehfeld, K., Schurer, A., Zhu, F., Brönnimann, S., Hakim, G. J., Henley, B. J., Ljungqvist, F. C., McKay, N., Valler, V., and von Gunten, L.: Consistent multidecadal variability in global temperature reconstructions and simulations over the Common Era, Nature Geoscience, 12, 643–649, https://doi.org[/10.1038/s41561-019-0400-0,](https://doi.org/10.1038/s41561-019-0400-0) 2019a.
- <span id="page-34-10"></span>Neukom, R., Steiger, N., Gómez-Navarro, J. J., Wang, J., and Werner, J. P.: No evidence for globally coherent warm and cold periods over 605 the preindustrial Common Era, Nature, 571, 550–554, https://doi.org[/10.1038/s41586-019-1401-2,](https://doi.org/10.1038/s41586-019-1401-2) 2019b.
- <span id="page-34-2"></span>Osman, M. B., Tierney, J. E., Zhu, J., Tardif, R., Hakim, G. J., King, J., and Poulsen, C. J.: Globally resolved surface temperatures since the Last Glacial Maximum, Nature, 599, 239–244, https://doi.org[/10.1038/s41586-021-03984-4,](https://doi.org/10.1038/s41586-021-03984-4) 2021.
- <span id="page-34-11"></span><span id="page-34-6"></span>Otto-Bliesner, B. L., Brady, E. C., Fasullo, J., Jahn, A., Landrum, L., Stevenson, S., Rosenbloom, N., Mai, A., and Strand, G.: Climate Variability and Change since 850 CE: An Ensemble Approach with the Community Earth System Model, Bull. Am. Met. Soc., 97, 610 735–754, https://doi.org[/10.1175/BAMS-D-14-00233.1,](https://doi.org/10.1175/BAMS-D-14-00233.1) 2016.
	- PAGES 2k Consortium: A global multiproxy database for temperature reconstructions of the Common Era, Scientific Data, 4, 170 088 EP, https://doi.org[/10.1038/sdata.2017.88,](https://doi.org/10.1038/sdata.2017.88) 2017.

<span id="page-35-15"></span>Perkins, W. A. and Hakim, G. J.: Reconstructing paleoclimate fields using online data assimilation with a linear inverse model, Climate of the Past, 13, 421–436, https://doi.org[/10.5194/cp-13-421-2017,](https://doi.org/10.5194/cp-13-421-2017) 2017.

- <span id="page-35-16"></span><span id="page-35-5"></span>615 Perkins, W. A. and Hakim, G. J.: Coupled Atmosphere–Ocean Reconstruction of the Last Millennium Using Online Data Assimilation, Paleoceanography and Paleoclimatology, 36, e2020PA003 959, https://doi.org[/10.1029/2020PA003959,](https://doi.org/10.1029/2020PA003959) 2021. Plotly Technologies Inc.: Collaborative data science, [https://plot.ly,](https://plot.ly) 2015.
- <span id="page-35-14"></span><span id="page-35-13"></span>Poli, P., Hersbach, H., Dee, D. P., Berrisford, P., Simmons, A. J., Vitart, F., Laloyaux, P., Tan, D. G. H., Peubey, C., Thépaut, J.-N., Trémolet, Y., Hólm, E. V., Bonavita, M., Isaksen, L., and Fisher, M.: ERA-20C: An Atmospheric Reanalysis of the Twentieth Century, Journal of 620 Climate, 29, 4083–4097, https://doi.org[/10.1175/JCLI-D-15-0556.1,](https://doi.org/10.1175/JCLI-D-15-0556.1) 2016.
	- Rew, R. and Davis, G.: NetCDF: An Interface for Scientific Data Access, IEEE Computer Graphics and Applications, 10, 76–82, https://doi.org[/10.1109/38.56302,](https://doi.org/10.1109/38.56302) 1990.
- <span id="page-35-3"></span>Ridgwell, A., Hargreaves, J. C., Edwards, N. R., Annan, J. D., Lenton, T. M., Marsh, R., Yool, A., and Watson, A.: Marine geochemical data assimilation in an efficient Earth System Model of global biogeochemical cycling, Biogeosciences, 4, 87–104, 625 https://doi.org[/https://doi.org/10.5194/bg-4-87-2007,](https://doi.org/https://doi.org/10.5194/bg-4-87-2007) publisher: Copernicus GmbH, 2007.
- <span id="page-35-12"></span>Rutherford, S., Mann, M. E., Osborn, T. J., Bradley, R. S., Briffa, K. R., Hughes, M. K., and Jones, P. D.: Proxy-Based Northern Hemisphere Surface Temperature Reconstructions: Sensitivity to Method, Predictor Network, Target Season, and Target Domain., J. Clim., 18, 2308– 2329, 2005.

<span id="page-35-11"></span>Schneider, T.: Analysis of Incomplete Climate Data: Estimation of Mean Values and Covariance Matrices and Imputation of Missing Values.,

- <span id="page-35-6"></span><span id="page-35-0"></span>630 J. Clim., 14, 853–871, https://doi.org[/10.1175/1520-0442\(2001\)014<0853:AOICDE>2.0.CO;2,](https://doi.org/10.1175/1520-0442(2001)014%3C0853:AOICDE%3E2.0.CO;2) 2001. Seabold, S. and Perktold, J.: statsmodels: Econometric and statistical modeling with python, in: 9th Python in Science Conference, 2010. Shakun, J. D., Clark, P. U., He, F., Marcott, S. A., Mix, A. C., Liu, Z., Otto-Bliesner, B., Schmittner, A., and Bard, E.: Global Warming Preceded by Increasing Carbon Dioxide Concentrations during the Last Deglaciation, Nature, 484, 49–54, https://doi.org[/10.1038/nature10915,](https://doi.org/10.1038/nature10915) 2012.
- <span id="page-35-9"></span><span id="page-35-2"></span>635 Shi, F., Zhao, S., Guo, Z., Goosse, H., and Yin, Q.: Multi-Proxy Reconstructions of May–September Precipitation Field in China over the Past 500 Years, Climate of the Past, 13, 1919–1938, https://doi.org[/10.5194/cp-13-1919-2017,](https://doi.org/10.5194/cp-13-1919-2017) 2017.
	- Shi, F., Goosse, H., Klein, F., Zhao, S., Liu, T., and Guo, Z.: Monopole Mode of Precipitation in East Asia Modulated by the South China Sea Over the Last Four Centuries, Geophysical Research Letters, 46, 14 713–14 722, https://doi.org[/10.1029/2019GL085320,](https://doi.org/10.1029/2019GL085320) 2019.

<span id="page-35-1"></span>Smerdon, J. E. and Pollack, H. N.: Reconstructing Earth's surface temperature over the past 2000 years: the science behind the headlines,

<span id="page-35-4"></span>640 WIREs Climate Change, 7, 746–771, https://doi.org[/https://doi.org/10.1002/wcc.418,](https://doi.org/https://doi.org/10.1002/wcc.418) 2016. Steiger, N. and Hakim, G.: Multi-timescale data assimilation for atmosphere–ocean state estimates, Climate of the Past, 12, 1375–1388,

https://doi.org[/https://doi.org/10.5194/cp-12-1375-2016,](https://doi.org/https://doi.org/10.5194/cp-12-1375-2016) publisher: Copernicus GmbH, 2016.

<span id="page-35-10"></span>Steiger, N. J., Hakim, G. J., Steig, E. J., Battisti, D. S., and Roe, G. H.: Assimilation of Time-Averaged Pseudoproxies for Climate Reconstruction, Journal of Climate, 27, 426–441, https://doi.org[/10.1175/JCLI-D-12-00693.1,](https://doi.org/10.1175/JCLI-D-12-00693.1) 2013.

- <span id="page-35-8"></span><span id="page-35-7"></span>645 Steiger, N. J., Hakim, G. J., Steig, E. J., Battisti, D. S., and Roe, G. H.: Assimilation of Time-Averaged Pseudoproxies for Climate Reconstruction, Journal of Climate, 27, 426–441, https://doi.org[/10.1175/JCLI-D-12-00693.1,](https://doi.org/10.1175/JCLI-D-12-00693.1) 2014.
	- Steiger, N. J., Smerdon, J. E., Cook, E. R., and Cook, B. I.: A Reconstruction of Global Hydroclimate and Dynamical Variables over the Common Era, Scientific Data, 5, 1–15, https://doi.org[/10.1038/sdata.2018.86,](https://doi.org/10.1038/sdata.2018.86) 2018.

Tardif, R., Hakim, G. J., Perkins, W. A., Horlick, K. A., Erb, M. P., Emile-Geay, J., Anderson, D. M., Steig, E. J., and Noone, D.:

- <span id="page-36-14"></span><span id="page-36-5"></span>650 Last Millennium Reanalysis with an expanded proxy database and seasonal proxy modeling, Climate of the Past, 15, 1251–1273, https://doi.org[/10.5194/cp-15-1251-2019,](https://doi.org/10.5194/cp-15-1251-2019) 2019.
	- Tierney, J. E. and Tingley, M. P.: A Bayesian, Spatially-Varying Calibration Model for the TEX86 Proxy, Geochimica et Cosmochimica Acta, 127, 83–106, https://doi.org[/10.1016/j.gca.2013.11.026,](https://doi.org/10.1016/j.gca.2013.11.026) 2014.
- <span id="page-36-15"></span>Tierney, J. E. and Tingley, M. P.: BAYSPLINE: A New Calibration for the Alkenone Paleothermometer, Paleoceanography and Paleoclima-655 tology, 33, 281–301, https://doi.org[/10.1002/2017PA003201,](https://doi.org/10.1002/2017PA003201) 2018.
- <span id="page-36-13"></span>Tierney, J. E., Abram, N. J., Anchukaitis, K. J., Evans, M. N., Giry, C., Kilbourne, K. H., Saenger, C. P., Wu, H. C., and Zinke, J.: Tropical sea surface temperatures for the past four centuries reconstructed from coral archives, Paleoceanography, 30, 226–252, https://doi.org[/10.1002/2014PA002717,](https://doi.org/10.1002/2014PA002717) 2015.
- <span id="page-36-16"></span><span id="page-36-1"></span>Tierney, J. E., Malevich, S. B., Gray, W., Vetter, L., and Thirumalai, K.: Bayesian Calibration of the Mg/Ca Paleothermometer in Planktic 660 Foraminifera, Paleoceanography and Paleoclimatology, 34, 2005–2030, https://doi.org[/10.1029/2019PA003744,](https://doi.org/10.1029/2019PA003744) 2019.
	- Tierney, J. E., Zhu, J., King, J., Malevich, S. B., Hakim, G. J., and Poulsen, C. J.: Glacial Cooling and Climate Sensitivity Revisited, Nature, 584, 569–573, https://doi.org[/10.1038/s41586-020-2617-x,](https://doi.org/10.1038/s41586-020-2617-x) 2020.
		- Tingley, M. P. and Huybers, P.: Recent temperature extremes at high northern latitudes unprecedented in the past 600 years, Nature, 496, 201–205, https://doi.org[/10.1038/nature11969,](https://doi.org/10.1038/nature11969) 2013.
- <span id="page-36-4"></span><span id="page-36-3"></span><span id="page-36-2"></span>665 Tingley, M. P. and Huybers, P. J.: A Bayesian Algorithm for Reconstructing Climate Anomalies in Space and Time. Part 1: Development and Applications to Paleoclimate Reconstruction Problems, Journal of Climate, https://doi.org[/10.1175/2009JCLI3015.1,](https://doi.org/10.1175/2009JCLI3015.1) 2010a.
	- Tingley, M. P. and Huybers, P. J.: A Bayesian Algorithm for Reconstructing Climate Anomalies in Space and Time. Part 2: Comparison with the Regularized Expectation-Maximization Algorithm, Journal of Climate, https://doi.org[/10.1175/2009JCLI3016.1,](https://doi.org/10.1175/2009JCLI3016.1) 2010b.

<span id="page-36-12"></span>Tingley, M. P. and Li, B.: Comments on "Reconstructing the NH Mean Temperature: Can Underestimation of Trends and Variability Be 670 Avoided?", Journal of Climate, 25, 3441–3446, https://doi.org[/10.1175/JCLI-D-11-00005.1,](https://doi.org/10.1175/JCLI-D-11-00005.1) 2012.

- <span id="page-36-10"></span><span id="page-36-0"></span>Tingley, M. P., Craigmile, P. F., Haran, M., Li, B., Mannshardt, E., and Rajaratnam, B.: Piecing together the past: statistical insights into paleoclimatic reconstructions, Quaternary Science Reviews, 35, 1–22, https://doi.org[/10.1016/j.quascirev.2012.01.012,](https://doi.org/10.1016/j.quascirev.2012.01.012) 2012.
	- Tolwinski-Ward, S. E., Evans, M. N., Hughes, M. K., and Anchukaitis, K. J.: An efficient forward model of the climate controls on interannual variation in tree-ring width, Climate Dynamics, 36, 2419–2439, https://doi.org[/10.1007/s00382-010-0945-5,](https://doi.org/10.1007/s00382-010-0945-5) 2011.
- <span id="page-36-11"></span><span id="page-36-9"></span>675 Tolwinski-Ward, S. E., Anchukaitis, K. J., and Evans, M. N.: Bayesian parameter estimation and interpretation for an intermediate model of tree-ring width, Climate of the Past, 9, 1481–1493, https://doi.org[/10.5194/cp-9-1481-2013,](https://doi.org/10.5194/cp-9-1481-2013) 2013.
	- Vaccaro, A., Emile-Geay, J., Guillot, D., Verna, R., Morice, C., Kennedy, J., and Rajaratnam, B.: Climate field completion via Markov random fields – Application to the HadCRUT4.6 temperature dataset, Journal of Climate, -1, 1–66, https://doi.org[/10.1175/JCLI-D-19-](https://doi.org/10.1175/JCLI-D-19-0814.1) [0814.1,](https://doi.org/10.1175/JCLI-D-19-0814.1) publisher: American Meteorological Society Section: Journal of Climate, 2021.
- <span id="page-36-8"></span><span id="page-36-6"></span>680 Valler, V., Franke, J., Brugnara, Y., and Brönnimann, S.: An Updated Global Atmospheric Paleo-Reanalysis Covering the Last 400 Years, Geoscience Data Journal, 9, 89–107, https://doi.org[/10.1002/gdj3.121,](https://doi.org/10.1002/gdj3.121) 2022.
	- van der Walt, S., Colbert, S. C., and Varoquaux, G.: The NumPy Array: A Structure for Efficient Numerical Computation, Computing in Science Engineering, 13, 22–30, https://doi.org[/10.1109/MCSE.2011.37,](https://doi.org/10.1109/MCSE.2011.37) 2011.
- <span id="page-36-7"></span>Virtanen, P., Gommers, R., Oliphant, T. E., Haberland, M., Reddy, T., Cournapeau, D., Burovski, E., Peterson, P., Weckesser, W., Bright, J., 685 van der Walt, S. J., Brett, M., Wilson, J., Millman, K. J., Mayorov, N., Nelson, A. R. J., Jones, E., Kern, R., Larson, E., Carey, C. J., Polat, ˙I., Feng, Y., Moore, E. W., VanderPlas, J., Laxalde, D., Perktold, J., Cimrman, R., Henriksen, I., Quintero, E. A., Harris, C. R., Archibald,

A. M., Ribeiro, A. H., Pedregosa, F., van Mulbregt, P., and SciPy 1.0 Contributors: SciPy 1.0: Fundamental Algorithms for Scientific Computing in Python, Nature Methods, 17, 261–272, https://doi.org[/10.1038/s41592-019-0686-2,](https://doi.org/10.1038/s41592-019-0686-2) 2020.

<span id="page-37-2"></span>Wang, J., Emile-Geay, J., Guillot, D., McKay, N. P., and Rajaratnam, B.: Fragility of reconstructed temperature patterns over the Common 690 Era: Implications for model evaluation., Geophysical Research Letters, 42, 7162–7170, https://doi.org[/10.1002/2015GL065265,](https://doi.org/10.1002/2015GL065265) 2015.

<span id="page-37-4"></span><span id="page-37-3"></span>Waskom, M. L.: seaborn: statistical data visualization, Journal of Open Source Software, 6, 3021, https://doi.org[/10.21105/joss.03021,](https://doi.org/10.21105/joss.03021) 2021. Widmann, M., Goosse, H., van der Schrier, G., Schnur, R., and Barkmeijer, J.: Using Data Assimilation to Study Extratropical Northern Hemisphere Climate over the Last Millennium, Climate of the Past, 6, 627–644, https://doi.org[/10.5194/cp-6-627-2010,](https://doi.org/10.5194/cp-6-627-2010) 2010.

<span id="page-37-5"></span>Wikle, C. K. and Berliner, L. M.: A Bayesian tutorial for data assimilation. Physica D: Nonlinear Phenomena, 230, 1 – 16, 695 https://doi.org[/10.1016/j.physd.2006.09.017,](https://doi.org/10.1016/j.physd.2006.09.017) data Assimilation, 2007.

- <span id="page-37-0"></span>Zhu, F., Emile-Geay, J., Hakim, G. J., King, J., and Anchukaitis, K. J.: Resolving the Differences in the Simulated and Reconstructed Temperature Response to Volcanism, Geophysical Research Letters, 47, e2019GL086 908, https://doi.org[/10.1029/2019GL086908,](https://doi.org/10.1029/2019GL086908) 2020.
- <span id="page-37-7"></span><span id="page-37-1"></span>700 Zhu, F., Emile-Geay, J., Anchukaitis, K. J., Hakim, G. J., Wittenberg, A. T., Morales, M. S., Toohey, M., and King, J.: A re-appraisal of the ENSO response to volcanism with paleoclimate data assimilation, Nature Communications, 13, 747, https://doi.org[/10.1038/s41467-022-](https://doi.org/10.1038/s41467-022-28210-1) [28210-1,](https://doi.org/10.1038/s41467-022-28210-1) 2022.
	- Zhu, F., Emile-Geay, J., Anchukaitis, K. J., McKay, N. P., Stevenson, S., and Meng, Z.: A Pseudoproxy Emulation of the PAGES 2k Database Using a Hierarchy of Proxy System Models, Scientific Data, 10, 624, https://doi.org[/10.1038/s41597-023-02489-1,](https://doi.org/10.1038/s41597-023-02489-1) 2023a.
- <span id="page-37-8"></span><span id="page-37-6"></span>705 Zhu, F., Emile-Geay, J., Anchukaitis, K. J., McKay, N. P., Stevenson, S., and Meng, Z.: The pseudoPAGES2k Dataset v1.4, https://doi.org[/10.5281/zenodo.8173256,](https://doi.org/10.5281/zenodo.8173256) 2023b.
	- Zhu, F., Emile-Geay, J., Hakim, G. J., Guillot, D., Khider, D., Tardif, R., and Perkins, W. A.: cfr: a Python package for Climate Field Reconstruction, https://doi.org[/10.5281/zenodo.10575537,](https://doi.org/10.5281/zenodo.10575537) 2024.

<span id="page-37-10"></span><span id="page-37-9"></span>Zhu, F.: cfr-data v1.0, https://doi.org[/10.5281/zenodo.8367746,](https://doi.org/10.5281/zenodo.8367746) 2023.

Zhu, F. and Tolwinski-Ward, S.: PyVSL v0.4.0, https://doi.org[/10.5281/zenodo.7967103,](https://doi.org/10.5281/zenodo.7967103) 2023.